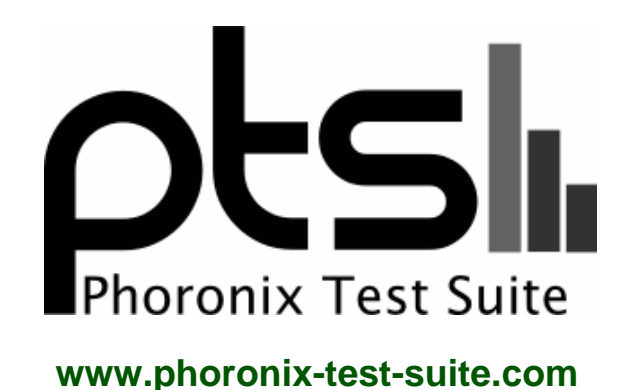

# **Acer C720 Chromebook Haswell Ubuntu**

Acer C720 Peppy Chromebook running Ubuntu 13.10 with Intel Haswell Celeron processor. Benchmarks by Michael Larabel for a future article on Phoronix.com.

#### **Automated Executive Summary**

ThinkPad W510 - Core i7 720QM had the most wins, coming in first place for 43% of the tests.

Based on the geometric mean of all complete results, the fastest (EliteBook 161C - Core i5 2520M) was 3.309x the speed of the slowest (ThinkPad T60 - Core Duo T2400). ThinkPad W510 - Core i7 720QM was 0.949x the speed of EliteBook 161C - Core i5 2520M, ASUS S56C - Core i3 3217U was 0.8x the speed of ThinkPad W510 - Core i7 720QM, Acer C720P Chromebook - Celeron 2955U - Fedora 20 was 0.835x the speed of ASUS S56C - Core i3 3217U, Acer C720 Chromebook - Celeron 2955U was 0.979x the speed of Acer C720P Chromebook - Celeron 2955U - Fedora 20, ThinkPad T61 - Core 2 Duo T9300 was 0.856x the speed of Acer C720 Chromebook - Celeron 2955U, MacBook Pro - Core i5 520M was 0.924x the speed of ThinkPad T61 - Core 2 Duo T9300, ThinkPad T60 - Core Duo T2400 was 0.615x the speed of MacBook Pro - Core i5 520M.

The results with the greatest spread from best to worst included:

OpenArena (Resolution: 1024 x 768 - Total Frame Time) at 29.667x GpuTest (Test: Furmark - Resolution: 1024 x 768) at 5.986x Xonotic (Resolution: 1024 x 768 - Effects Quality: High) at 5.374x

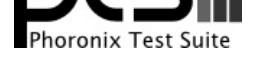

x264 (H.264 Video Encoding) at 4.51x Xonotic (Resolution: 1024 x 768 - Effects Quality: Ultra) at 4.349x OpenArena (Resolution: 1024 x 768) at 4.292x HPC Challenge (Test / Class: EP-DGEMM) at 3.95x Opus Codec Encoding (WAV, Opus Encode, Opus Decode) at 3.898x VP8 libvpx Encoding (vpxenc) at 3.839x C-Ray (Total Time) at 3.574x.

## **Test Systems:**

#### **ThinkPad W510 - Core i7 720QM**

Processor: Intel Core i7 720Q @ 1.60GHz (8 Cores), Motherboard: LENOVO 4318CTO, Chipset: Intel Core DMI, Memory: 4096MB, Disk: 160GB FUJITSU MHZ2160B, Graphics: NVIDIA Quadro FX 880M 1024MB (550/790MHz), Audio: Conexant CX20585, Network: Intel 82577LM Gigabit Connection + Intel Centrino Ultimate-N 6300

OS: Ubuntu 13.10, Kernel: 3.11.0-12-generic (x86\_64), Desktop: Unity 7.1.2, Display Server: X Server 1.14.3, Display Driver: NVIDIA 304.88, OpenGL: 3.3.0 NVIDIA, Compiler: GCC 4.8, File-System: ext4, Screen Resolution: 1600x900

Compiler Notes: --build=x86\_64-linux-gnu --disable-browser-plugin --disable-werror --enable-checking=release --enable-clocale=gnu --enable-gnu-unique-object --enable-gtk-cairo --enable-java-awt=gtk --enable-java-home --enable-languages=c,c++,java,go,d,fortran,objc,obj-c++ --enable-libstdcxx-debug --enable-libstdcxx-time=yes --enable-multiarch --enable-nls --enable-objc-gc --enable-plugin --enable-shared --enable-threads=posix --host=x86\_64-linux-gnu --target=x86\_64-linux-gnu --with-abi=m64 --with-arch-32=i686 --with-arch-directory=amd64 --with-ecj-jar=/usr/share/java/eclipse-ecj.jar --with-java-home=/usr/lib/jvm/java-1.5.0-gcj-4.8-amd64/jre --with-jvm-jar-dir=/usr/lib/jvm-exports/java-1.5.0-gcj-4.8-amd64 --with-jvm-root-dir=/usr/lib/jvm/java-1.5.0-gcj-4.8-amd64 --with-multilib-list=m32,m64,mx32 --with-tune=generic -v

Disk Notes: DEADLINE / data=ordered,errors=remount-ro,relatime,rw Processor Notes: Scaling Governor: acpi-cpufreq ondemand System Notes: Disk Scheduler: DEADLINE. Python 2.7.5+.

### **ThinkPad T61 - Core 2 Duo T9300**

Processor: Intel Core 2 Duo T9300 @ 2.50GHz (2 Cores), Motherboard: LENOVO 6459CTO, Chipset: Intel Mobile PM965/GM965/GL960 + ICH8M-E, Memory: 4096MB, Disk: 100GB Hitachi HTS72201, Graphics: NVIDIA Quadro NVS 140M 512MB (400/600MHz), Audio: Analog Devices AD1984, Network: Intel 82566MM Gigabit Connection + Intel PRO/Wireless

OS: Ubuntu 13.10, Kernel: 3.11.0-12-generic (x86\_64), Desktop: Unity 7.1.2, Display Server: X Server 1.14.3, Display Driver: NVIDIA 304.88, OpenGL: 3.3.0 NVIDIA, Compiler: GCC 4.8, File-System: ext4, Screen Resolution: 1680x1050

Disk Notes: DEADLINE / data=ordered,errors=remount-ro,relatime,rw Processor Notes: Scaling Governor: acpi-cpufreq ondemand

System Notes: Disk Scheduler: DEADLINE. Python 2.7.5+.

### **ThinkPad T60 - Core Duo T2400**

Processor: Intel T2400 @ 1.83GHz (2 Cores), Motherboard: LENOVO 2613EJU, Chipset: Intel Mobile 945GM/PM/GMS + ICH7-M, Memory: 1024MB, Disk: 80GB Hitachi HTS541080G9SA00, Graphics: AMD Mobility Radeon X1400 128MB,

Compiler Notes: --build=x86\_64-linux-gnu --disable-browser-plugin --disable-werror --enable-checking=release --enable-clocale=gnu --enable-gnu-unique-object --enable-gtk-cairo --enable-java-awt=gtk --enable-java-home --enable-languages=c,c++,java,go,d,fortran,objc,obj-c++ --enable-libstdcxx-debug --enable-libstdcxx-time=yes --enable-multiarch --enable-nls --enable-objc-gc --enable-plugin --enable-shared --enable-threads=posix --host=x86\_64-linux-gnu --target=x86\_64-linux-gnu --with-abi=m64<br>--with-arch-32=i686 --with-arch-directory=amd64 --w --with-arch-32=i686 --with-arch-directory=amd64 --with-ecj-jar=/usr/share/java/eclipse-ecj.jar --with-java-home=/usr/lib/jvm/java-1.5.0-gcj-4.8-amd64/jre --with-jvm-jar-dir=/usr/lib/jvm-exports/java-1.5.0-gcj-4.8-amd64 --with-jvm-root-dir=/usr/lib/jvm/java-1.5.0-gcj-4.8-amd64 --with-multilib-list=m32,m64,mx32 --with-tune=generic -v

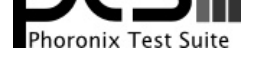

Audio: Analog Devices AD1981, Network: Intel 82573L Gigabit + Intel PRO/Wireless

OS: Ubuntu 13.10, Kernel: 3.11.0-12-generic (i686), Desktop: Unity 7.1.2, Display Server: X Server 1.14.3, Display Driver: radeon 7.2.0, OpenGL: 2.1 Mesa 9.2.1 Gallium 0.4, Compiler: GCC 4.8, File-System: ext4, Screen Resolution: 1400x1050

Compiler Notes: --build=i686-linux-gnu --disable-browser-plugin --disable-werror --enable-checking=release --enable-clocale=gnu --enable-gnu-unique-object --enable-gtk-cairo --enable-java-awt=gtk --enable-java-home --enable-languages=c,c++,java,go,d,fortran,objc,obj-c++ --enable-libstdcxx-debug --enable-libstdcxx-time=yes --enable-multiarch --enable-nls --enable-objc-gc --enable-plugin --enable-shared --enable-targets=all --enable-threads=posix --host=i686-linux-gnu --target=i686-linux-gnu --with-arch-32=i686 --with-arch-directory=i386 --with-ecj-jar=/usr/share/java/eclipse-ecj.jar --with-java-home=/usr/lib/jvm/java-1.5.0-gcj-4.8-i386/jre --with-jvm-jar-dir=/usr/lib/jvm-exports/java-1.5.0-gcj-4.8-i386 --with-jvm-root-dir=/usr/lib/jvm/java-1.5.0-gcj-4.8-i386 --with-multilib-list=m32,m64,mx32 --with-tune=generic -v Disk Notes: DEADLINE / data=ordered,errors=remount-ro,relatime,rw Processor Notes: Scaling Governor: acpi-cpufreq ondemand

Graphics Notes: EXA System Notes: Disk Scheduler: DEADLINE. Python 2.7.5+.

#### **EliteBook 161C - Core i5 2520M**

Processor: Intel Core i5-2520M @ 2.50GHz (4 Cores), Motherboard: HP 161C, Chipset: Intel 2nd Generation Core Family DRAM, Memory: 4096MB, Disk: 160GB INTEL SSDSA2M160, Graphics: Intel HD 3000 (1300MHz), Audio: IDT 92HD81B1X5, Network: Intel 82579LM Gigabit Connection + Intel Centrino Advanced-N 6205

OS: Ubuntu 13.10, Kernel: 3.11.0-12-generic (x86\_64), Desktop: Unity 7.1.2, Display Server: X Server 1.14.3, Display Driver: intel 2.99.904, OpenGL: 3.1 Mesa 9.2.1, Compiler: GCC 4.8, File-System: ext4, Screen Resolution: 1600x900

Compiler Notes: --build=x86\_64-linux-gnu --disable-browser-plugin --disable-werror --enable-checking=release --enable-clocale=gnu --enable-gnu-unique-object --enable-gtk-cairo --enable-java-awt=gtk --enable-java-home --enable-languages=c,c++,java,go,d,fortran,objc,obj-c++ --enable-libstdcxx-debug --enable-libstdcxx-time=yes --enable-multiarch --enable-nls --enable-objc-gc --enable-plugin --enable-shared --enable-threads=posix --host=x86\_64-linux-gnu --target=x86\_64-linux-gnu --with-abi=m64 --with-arch-32=i686 --with-arch-directory=amd64 --with-ecj-jar=/usr/share/java/eclipse-ecj.jar --with-java-home=/usr/lib/jvm/java-1.5.0-gcj-4.8-amd64/jre<br>--with-jvm-jar-dir=/usr/lib/jvm-exports/java-1.5.0-gcj-4.8-amd64 --w --with-jvm-jar-dir=/usr/lib/jvm-exports/java-1.5.0-gcj-4.8-amd64 --with-jvm-root-dir=/usr/lib/jvm/java-1.5.0-gcj-4.8-amd64 --with-multilib-list=m32,m64,mx32 --with-tune=generic -v

Disk Notes: DEADLINE / data=ordered,errors=remount-ro,relatime,rw Processor Notes: Scaling Governor: acpi-cpufreq ondemand

System Notes: Disk Scheduler: DEADLINE. Python 2.7.5+.

### **ASUS S56C - Core i3 3217U**

Processor: Intel Core i3-3217U @ 1.80GHz (4 Cores), Motherboard: ASUS K56CA v1.0, Chipset: Intel 3rd Gen Core DRAM, Memory: 4096MB, Disk: 500GB Hitachi HTS54505 + 24GB SanDisk SSD i100, Graphics: Intel HD 4000 (1050MHz), Audio: Realtek ALC270, Network: Realtek RTL8111/8168/8411 + Qualcomm Atheros AR9485 Wireless

OS: Ubuntu 13.10, Kernel: 3.11.0-12-generic (x86\_64), Desktop: Unity 7.1.2, Display Server: X Server 1.14.3, Display Driver: intel 2.99.904, OpenGL: 3.1 Mesa 9.2.1, Compiler: GCC 4.8, File-System: ext4, Screen Resolution: 1366x768

Disk Notes: DEADLINE / data=ordered,errors=remount-ro,relatime,rw

System Notes: Disk Scheduler: DEADLINE. Python 2.7.5+.

#### **MacBook Pro - Core i5 520M**

Processor: Intel Core i5 520M @ 2.40GHz (4 Cores), Motherboard: Apple Mac-F22586C8, Chipset: Intel Core DRAM, Memory: 4096MB, Disk: 120GB OCZ AGILITY2, Graphics: Intel Core IGP 256MB, Audio: Cirrus Logic CS4206, Monitor: Color LCD, Network: Broadcom NetXtreme BCM5764M Gigabit PCIe + Broadcom BCM43224 802.11a/b/g/n

Graphics Notes: SNA

Compiler Notes: --build=x86\_64-linux-gnu --disable-browser-plugin --disable-werror --enable-checking=release --enable-clocale=gnu --enable-gnu-unique-object --enable-gtk-cairo --enable-java-awt=gtk --enable-java-home --enable-languages=c,c++,java,go,d,fortran,objc,obj-c++ --enable-libstdcxx-debug --enable-libstdcxx-time=yes --enable-multiarch --enable-nls --enable-objc-gc --enable-plugin --enable-shared --enable-threads=posix --host=x86\_64-linux-gnu --target=x86\_64-linux-gnu --with-abi=m64 --with-arch-32=i686 --with-arch-directory=amd64 --with-ecj-jar=/usr/share/java/eclipse-ecj.jar --with-java-home=/usr/lib/jvm/java-1.5.0-gcj-4.8-amd64/jre<br>--with-jvm-jar-dir=/usr/lib/jvm-exports/java-1.5.0-gcj-4.8-amd64 --w --with-jvm-jar-dir=/usr/lib/jvm-exports/java-1.5.0-gcj-4.8-amd64 --with-jvm-root-dir=/usr/lib/jvm/java-1.5.0-gcj-4.8-amd64 --with-multilib-list=m32,m64,mx32 --with-tune=generic -v

Processor Notes: Scaling Governor: acpi-cpufreq ondemand Graphics Notes: SNA

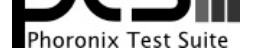

OS: Ubuntu 13.10, Kernel: 3.11.0-14-generic (x86\_64), Desktop: Unity 7.1.2, Display Server: X Server 1.14.3, Display Driver: intel 2.99.904, OpenGL: 3.1 Mesa 9.2.1 Gallium 0.4, Compiler: GCC 4.8, File-System: ext4, Screen Resolution: 1440x900

Compiler Notes: --build=x86\_64-linux-gnu --disable-browser-plugin --disable-werror --enable-checking=release --enable-clocale=gnu --enable-gnu-unique-object --enable-gtk-cairo --enable-java-awt=gtk --enable-java-home --enable-languages=c,c++,java,go,d,fortran,objc,obj-c++ --enable-libstdcxx-debug --enable-libstdcxx-time=yes --enable-multiarch --enable-nls --enable-objc-gc --enable-plugin --enable-shared --enable-threads=posix --host=x86\_64-linux-gnu --target=x86\_64-linux-gnu --with-abi=m64 --with-arch-32=i686 --with-arch-directory=amd64 --with-ecj-jar=/usr/share/java/eclipse-ecj.jar --with-java-home=/usr/lib/jvm/java-1.5.0-gcj-4.8-amd64/jre --with-jvm-jar-dir=/usr/lib/jvm-exports/java-1.5.0-gcj-4.8-amd64 --with-jvm-root-dir=/usr/lib/jvm/java-1.5.0-gcj-4.8-amd64 --with-multilib-list=m32,m64,mx32 --with-tune=generic -v

Disk Notes: DEADLINE / data=ordered,errors=remount-ro,relatime,rw

System Notes: Disk Scheduler: DEADLINE. Python 2.7.5+.

#### **Acer C720 Chromebook - Celeron 2955U**

Processor: Intel Celeron 2955U @ 1.40GHz (2 Cores), Motherboard: Acer Peppy v1.0, Chipset: Intel Haswell-ULT DRAM, Memory: 2048MB, Disk: 16GB KINGSTON SNS4151, Graphics: Intel Haswell-ULT IGP (1000MHz), Audio: Intel Haswell HDMI, Network: Qualcomm Atheros AR9462 Wireless

OS: Ubuntu 13.10, Kernel: 3.11.0-12-generic (x86\_64), Desktop: Unity 7.1.2, Display Server: X Server 1.14.3, Display Driver: intel 2.99.904, OpenGL: 3.1 Mesa 9.2.1, Compiler: GCC 4.8, File-System: ext4, Screen Resolution: 1366x768

Compiler Notes: --build=x86\_64-linux-gnu --disable-browser-plugin --disable-werror --enable-checking=release --enable-clocale=gnu --enable-gnu-unique-object --enable-gtk-cairo --enable-java-awt=gtk --enable-java-home --enable-languages=c,c++,java,go,d,fortran,objc,obj-c++ --enable-libstdcxx-debug --enable-libstdcxx-time=yes --enable-multiarch --enable-nls --enable-objc-gc --enable-plugin --enable-shared --enable-threads=posix --host=x86\_64-linux-gnu --target=x86\_64-linux-gnu --with-abi=m64 --with-arch-32=i686 --with-arch-directory=amd64 --with-ecj-jar=/usr/share/java/eclipse-ecj.jar --with-java-home=/usr/lib/jvm/java-1.5.0-gcj-4.8-amd64/jre --with-jvm-jar-dir=/usr/lib/jvm-exports/java-1.5.0-gcj-4.8-amd64 --with-jvm-root-dir=/usr/lib/jvm/java-1.5.0-gcj-4.8-amd64 --with-multilib-list=m32,m64,mx32 --with-tune=generic -v

Processor Notes: Scaling Governor: acpi-cpufreq ondemand Graphics Notes: SNA

#### **Acer C720P Chromebook - Celeron 2955U - Fedora 20**

Processor: Intel Celeron 2955U @ 1.40GHz (2 Cores), Motherboard: Acer Peppy v1.0, Chipset: Intel Haswell-ULT DRAM, Memory: 2048MB, Disk: 32GB KINGSTON SNS4151, Graphics: Intel Haswell-ULT IGP (1000MHz), Audio: Intel Haswell HDMI, Network: Qualcomm Atheros AR9462 Wireless

OS: Fedora 20, Kernel: 3.12.10-300.fc20.x86\_64 (x86\_64), Desktop: GNOME Shell 3.10.3, Display Server: X Server 1.14.4, Display Driver: intel 2.21.15, OpenGL: 3.1 Mesa 9.2.5, Compiler: GCC 4.8.2 20131212, File-System: ext4, Screen Resolution: 1366x768

Kernel Notes: tpm\_tis.force=1 tpm\_tis.interrupts=0 Processor Notes: Scaling Governor: intel\_pstate powersave Graphics Notes: UXA System Notes: SELinux: Enabled.

Processor Notes: Scaling Governor: acpi-cpufreq ondemand

Graphics Notes: EXA

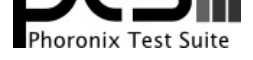

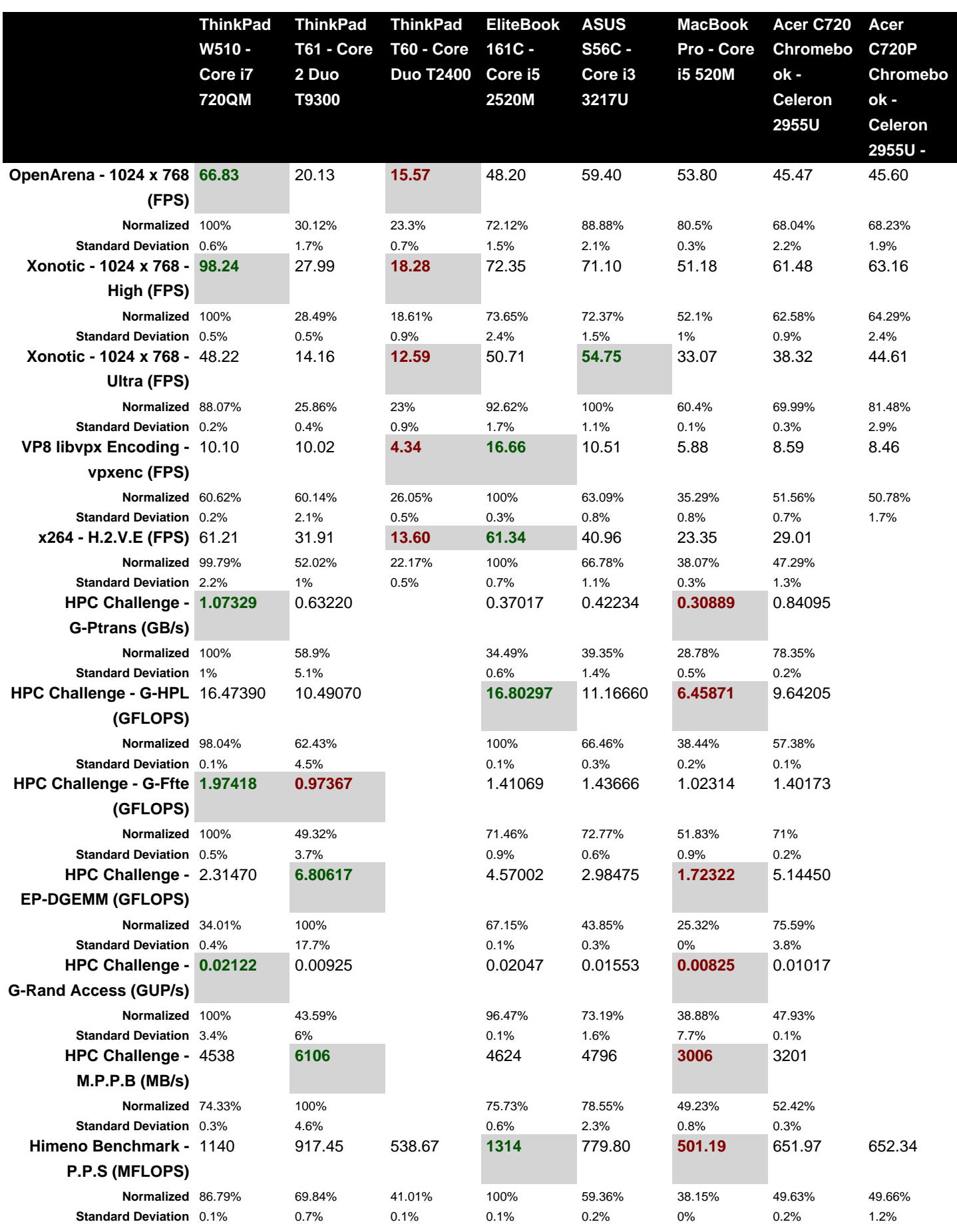

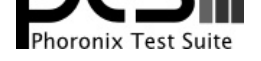

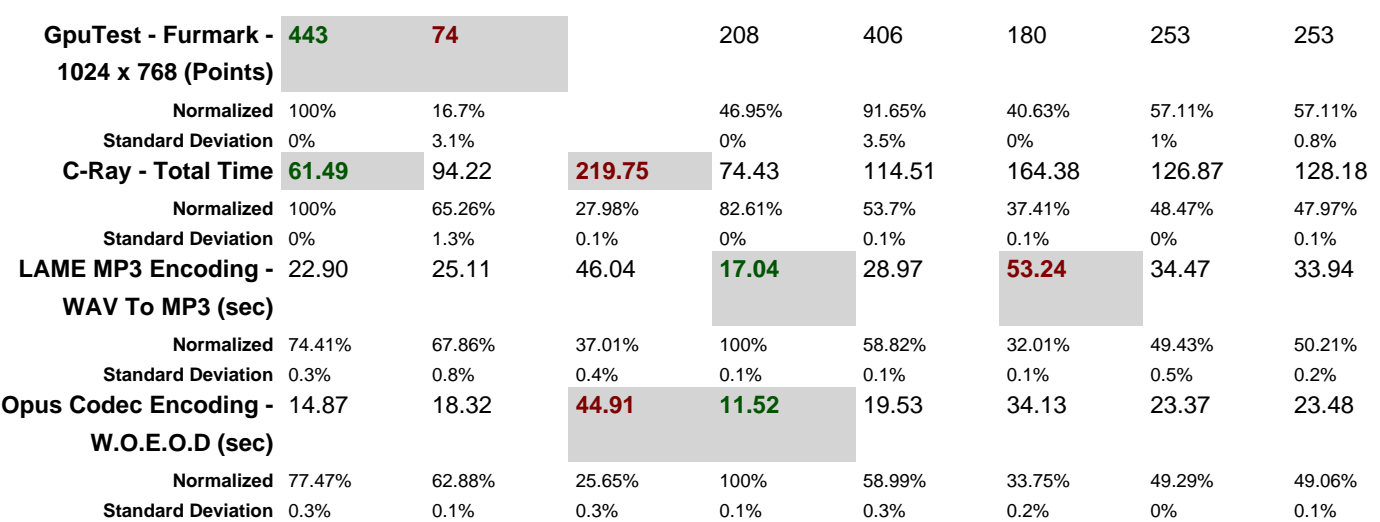

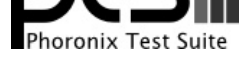

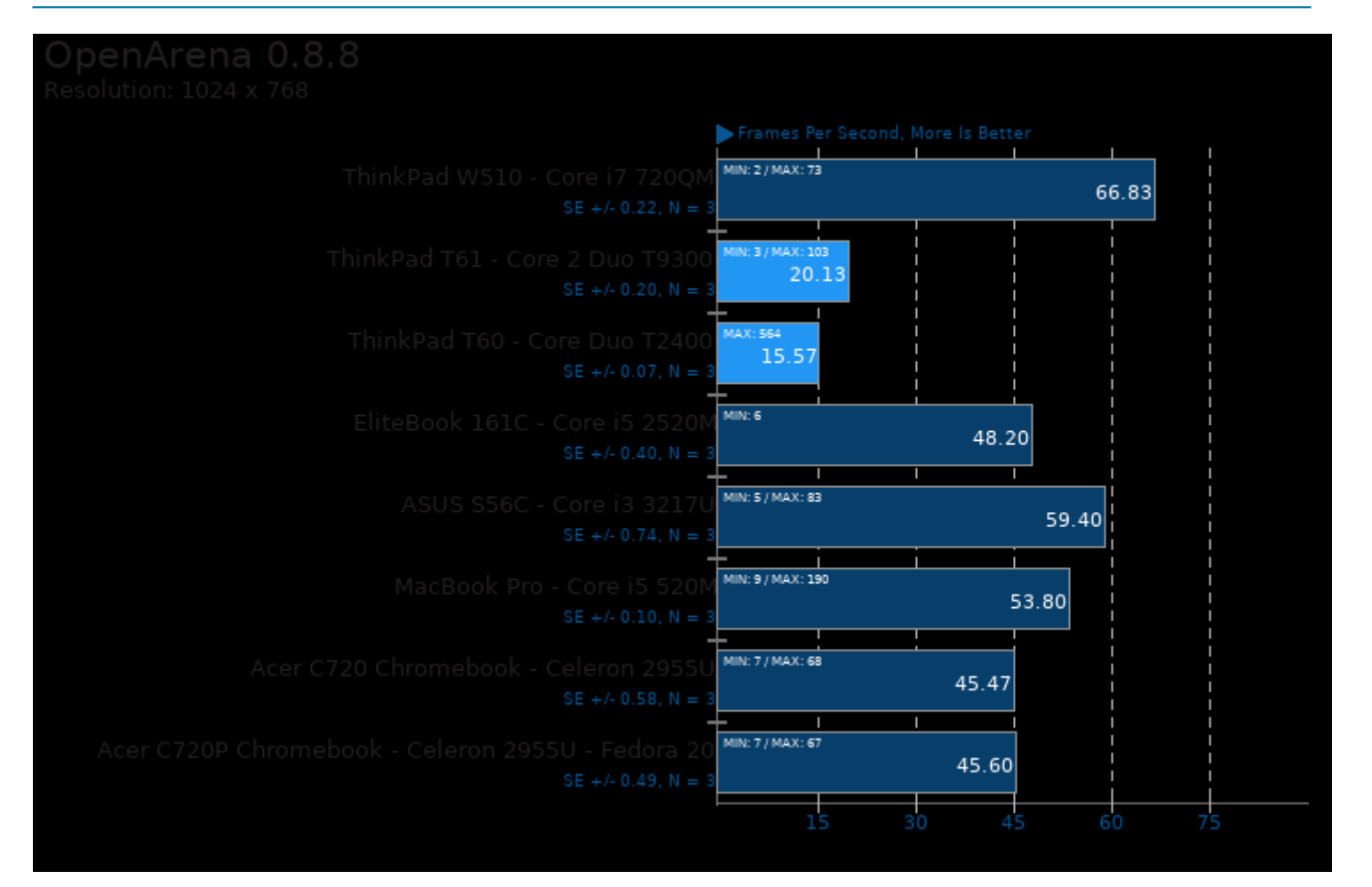

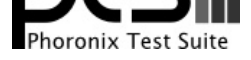

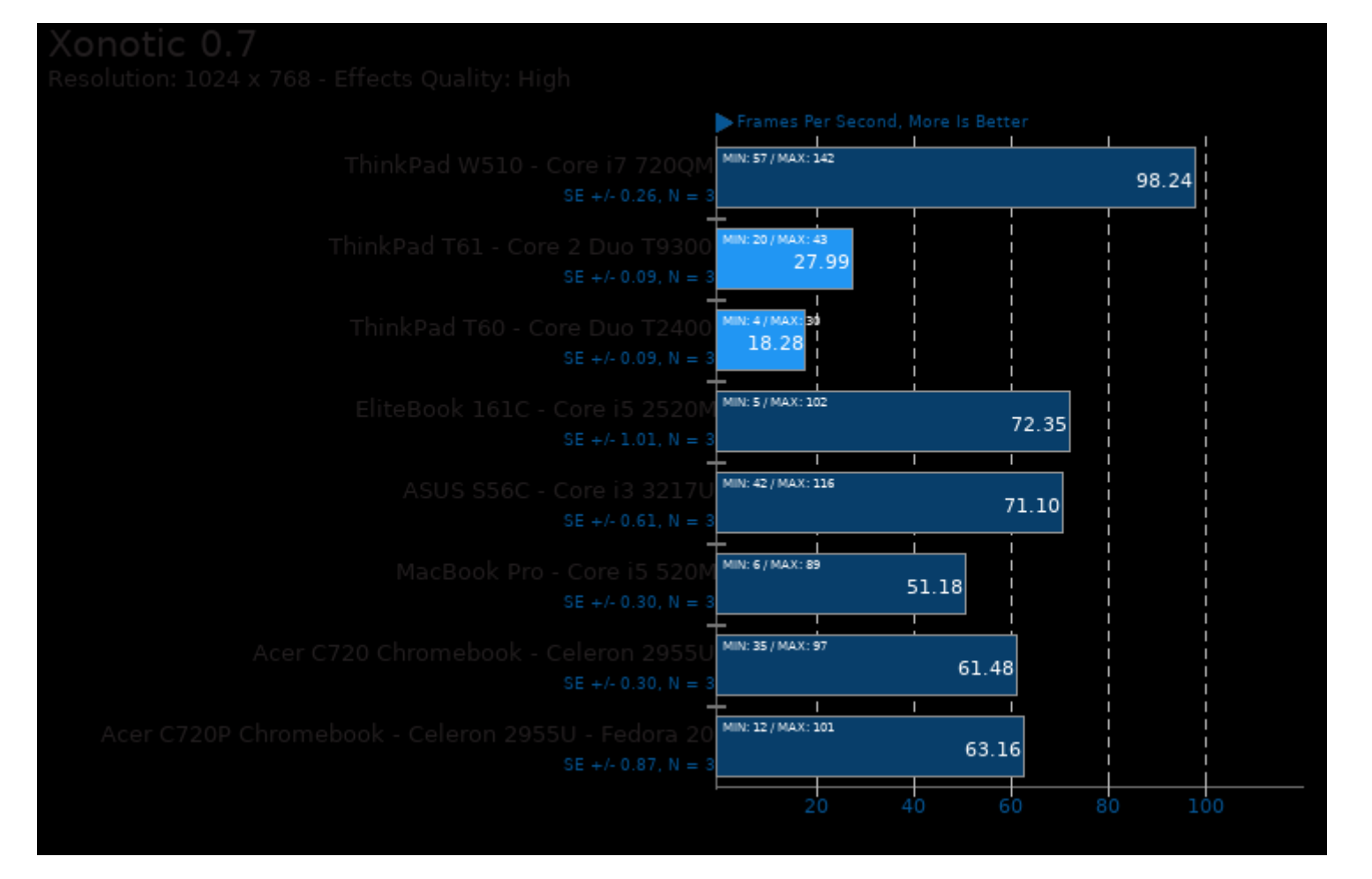

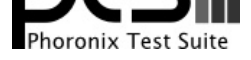

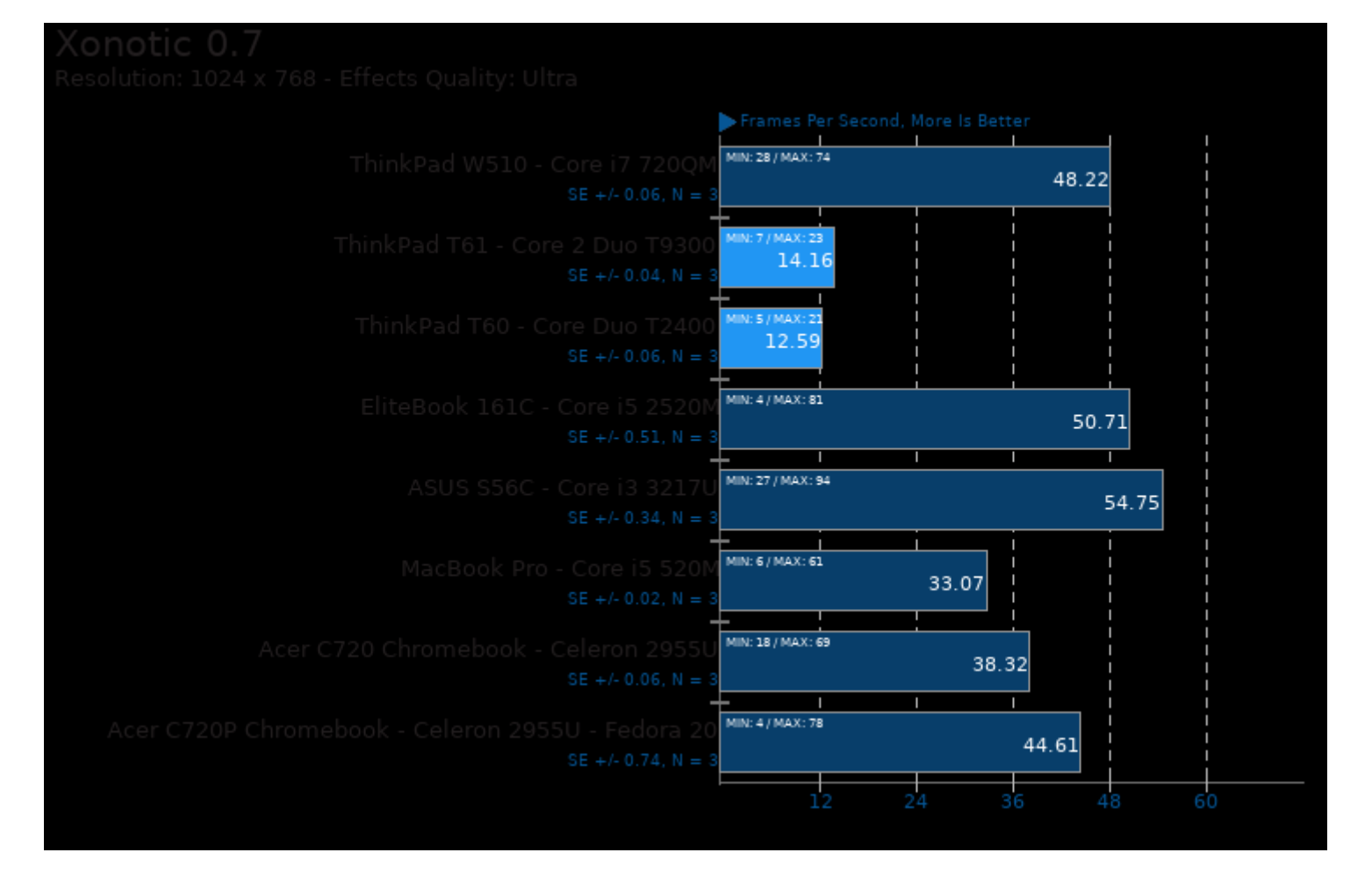

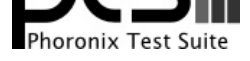

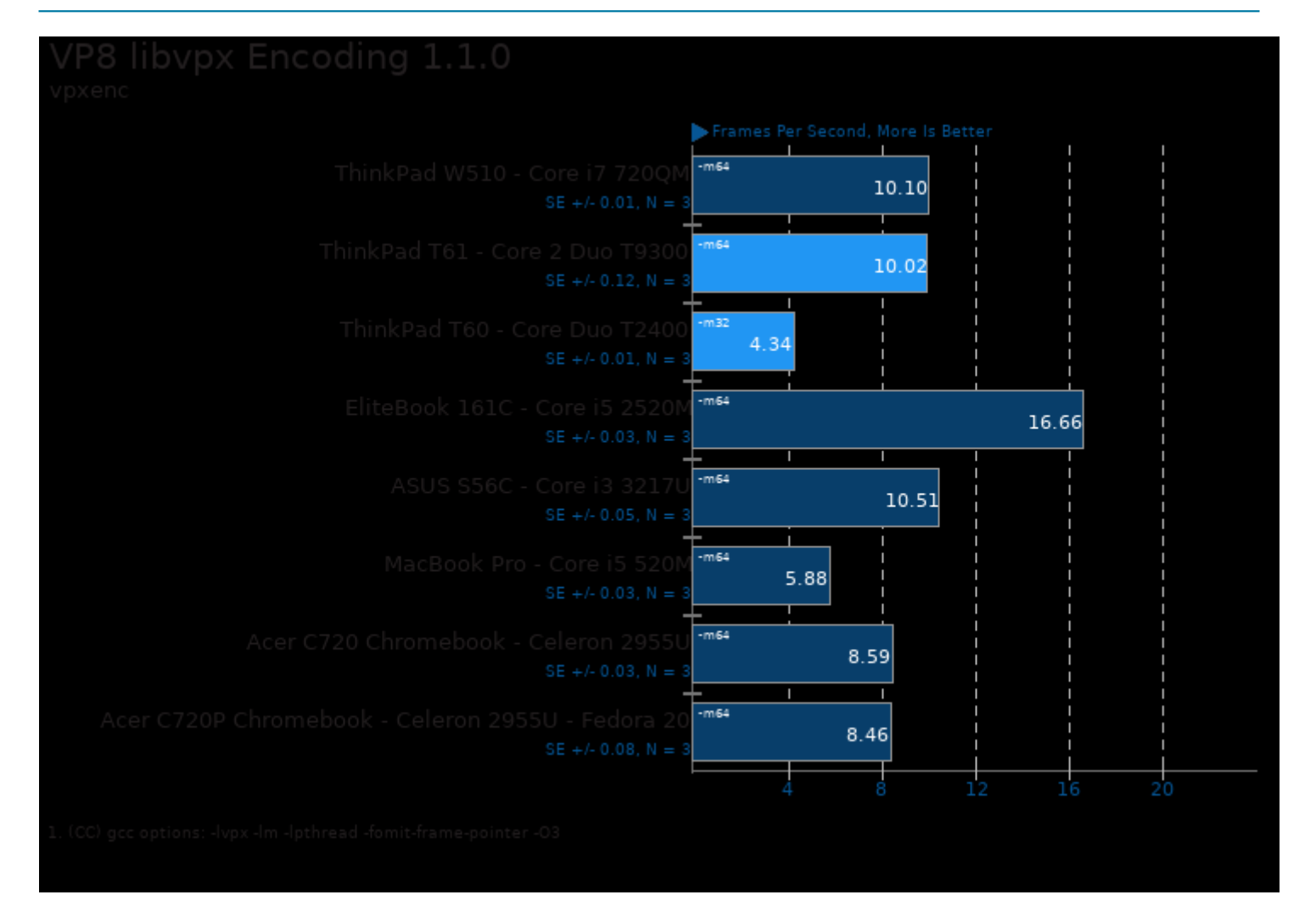

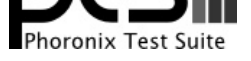

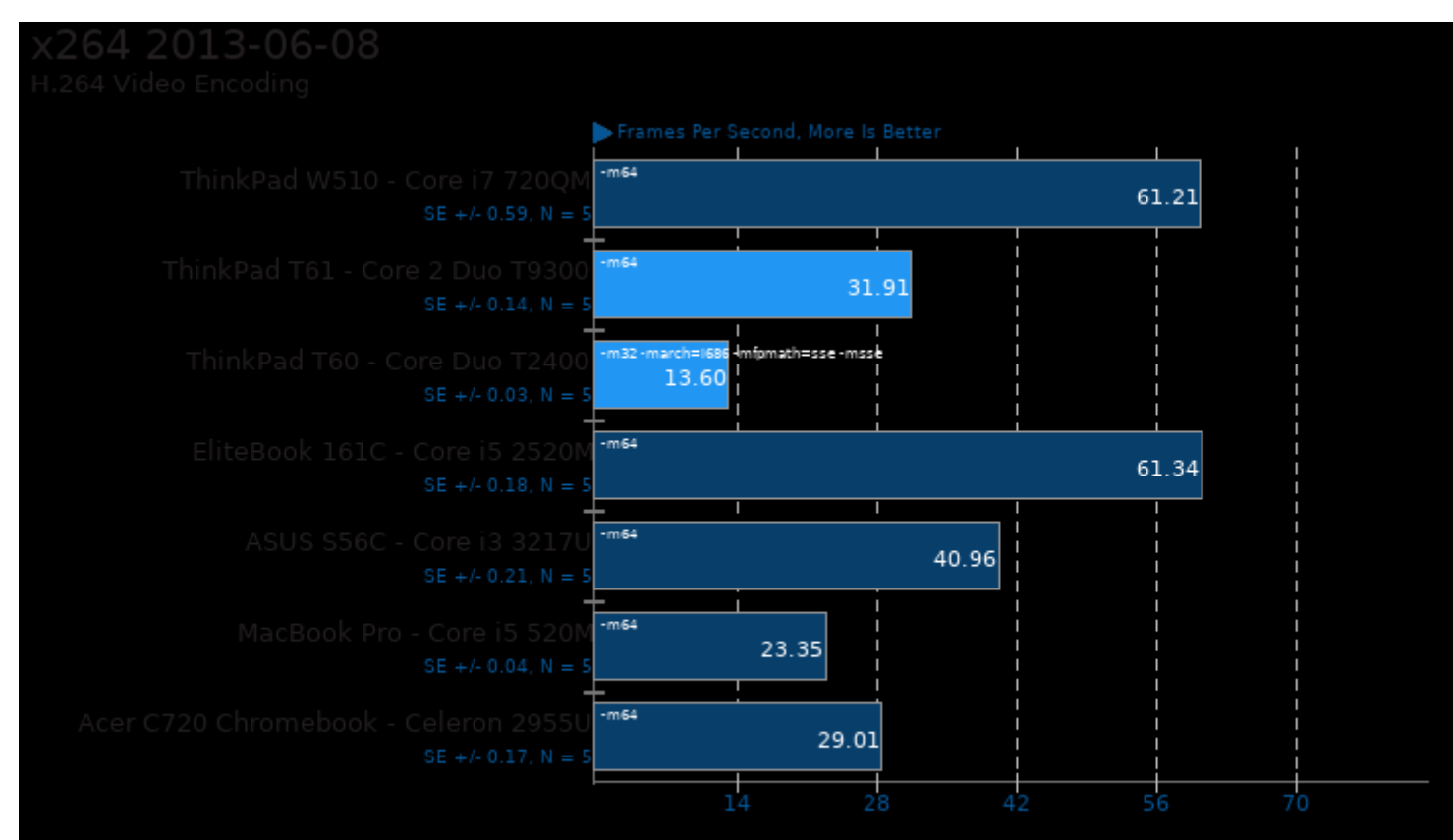

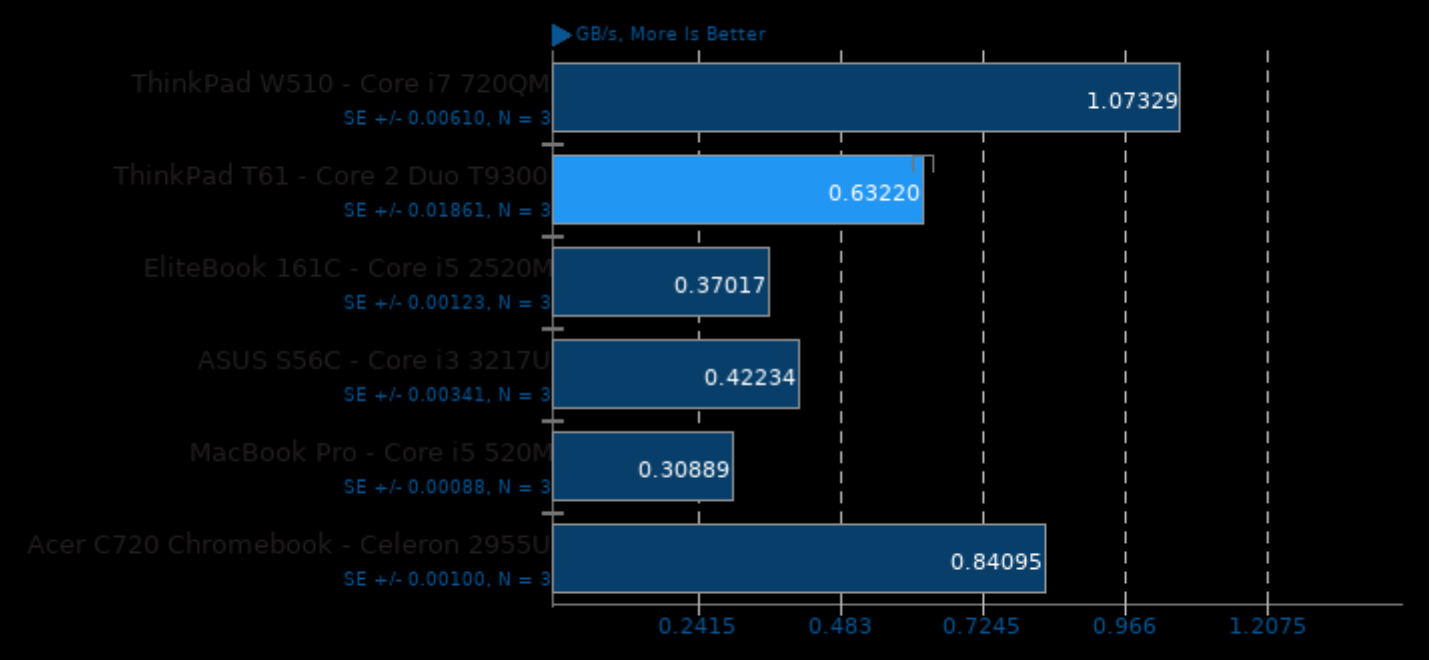

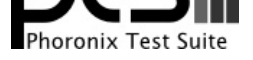

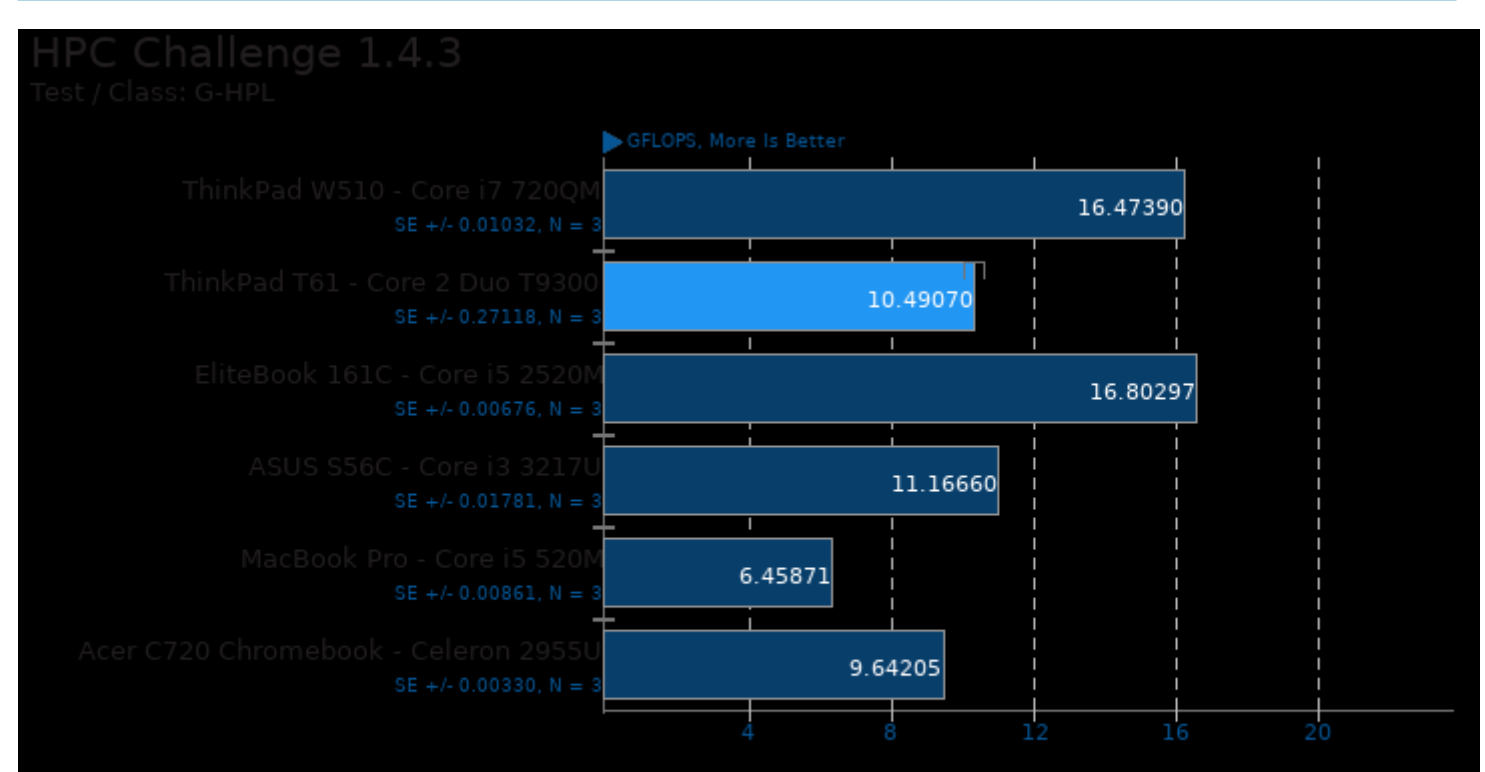

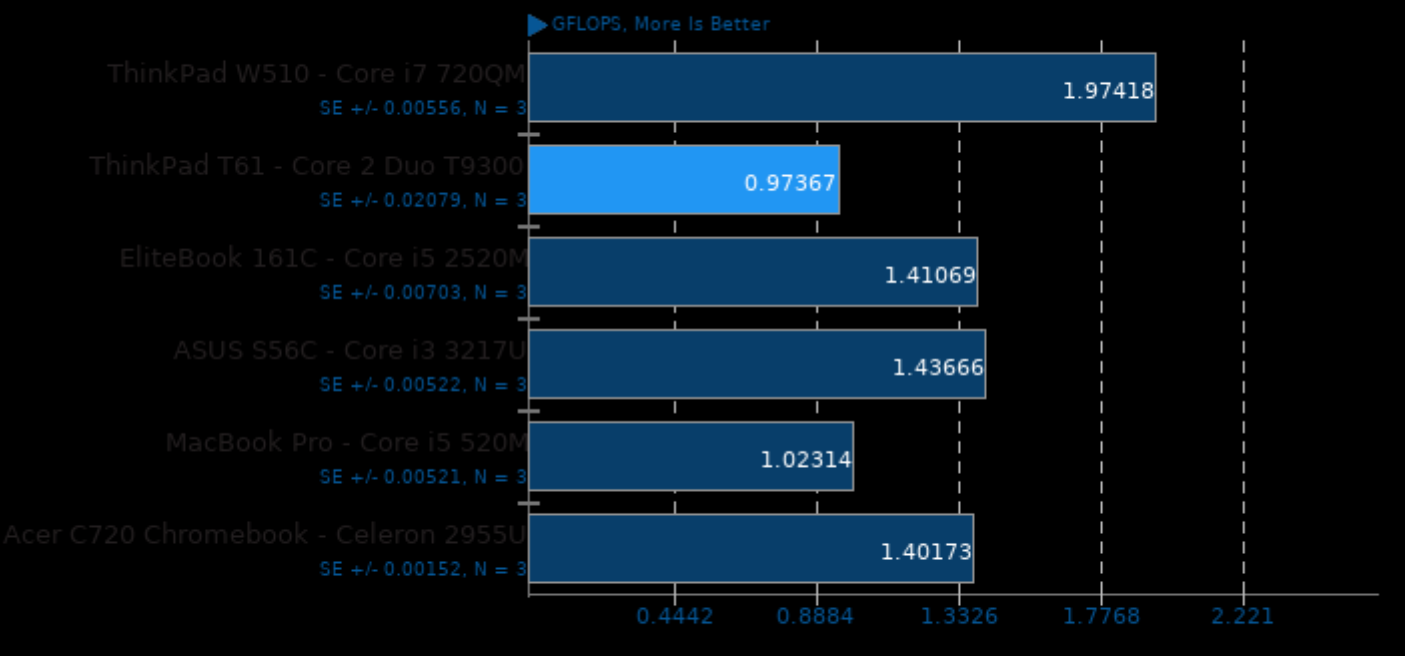

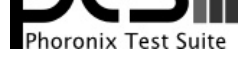

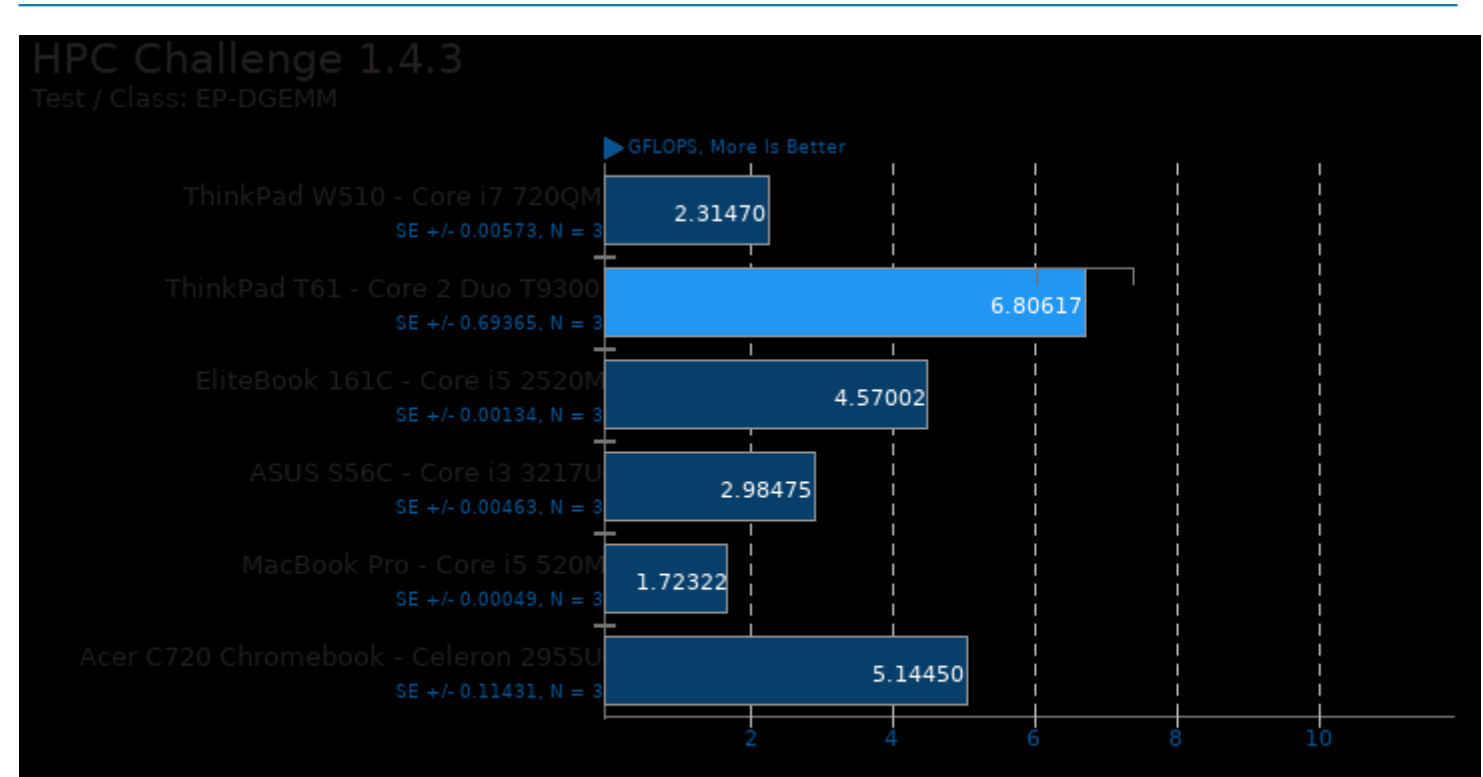

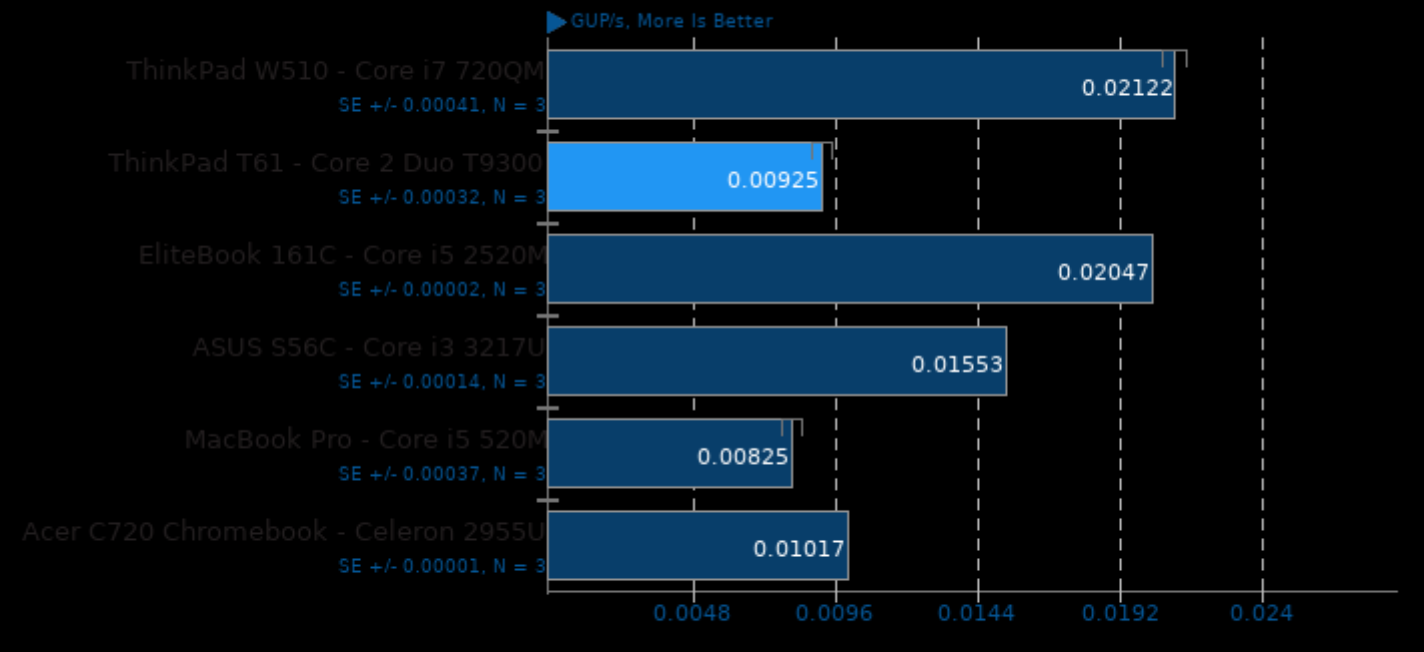

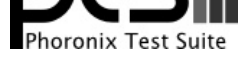

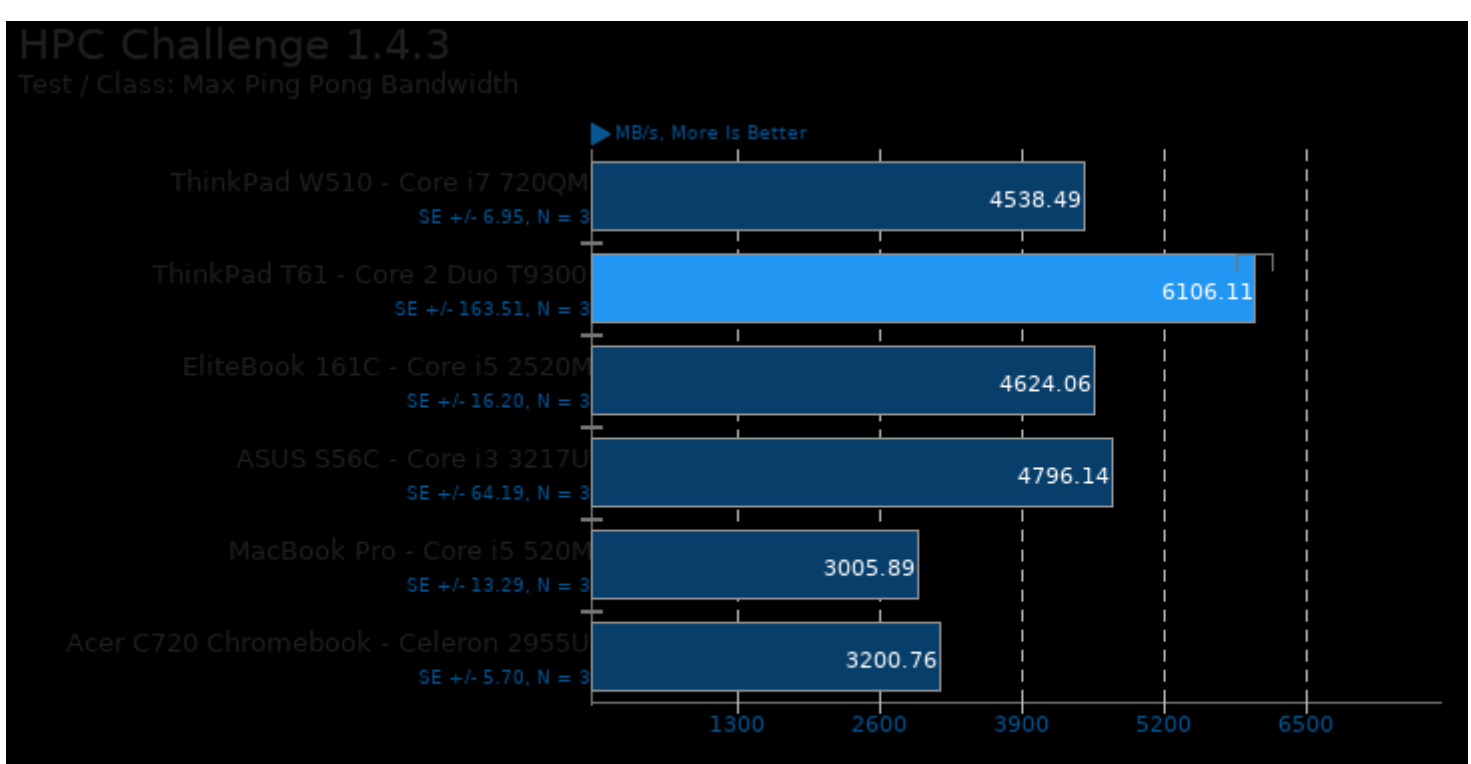

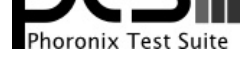

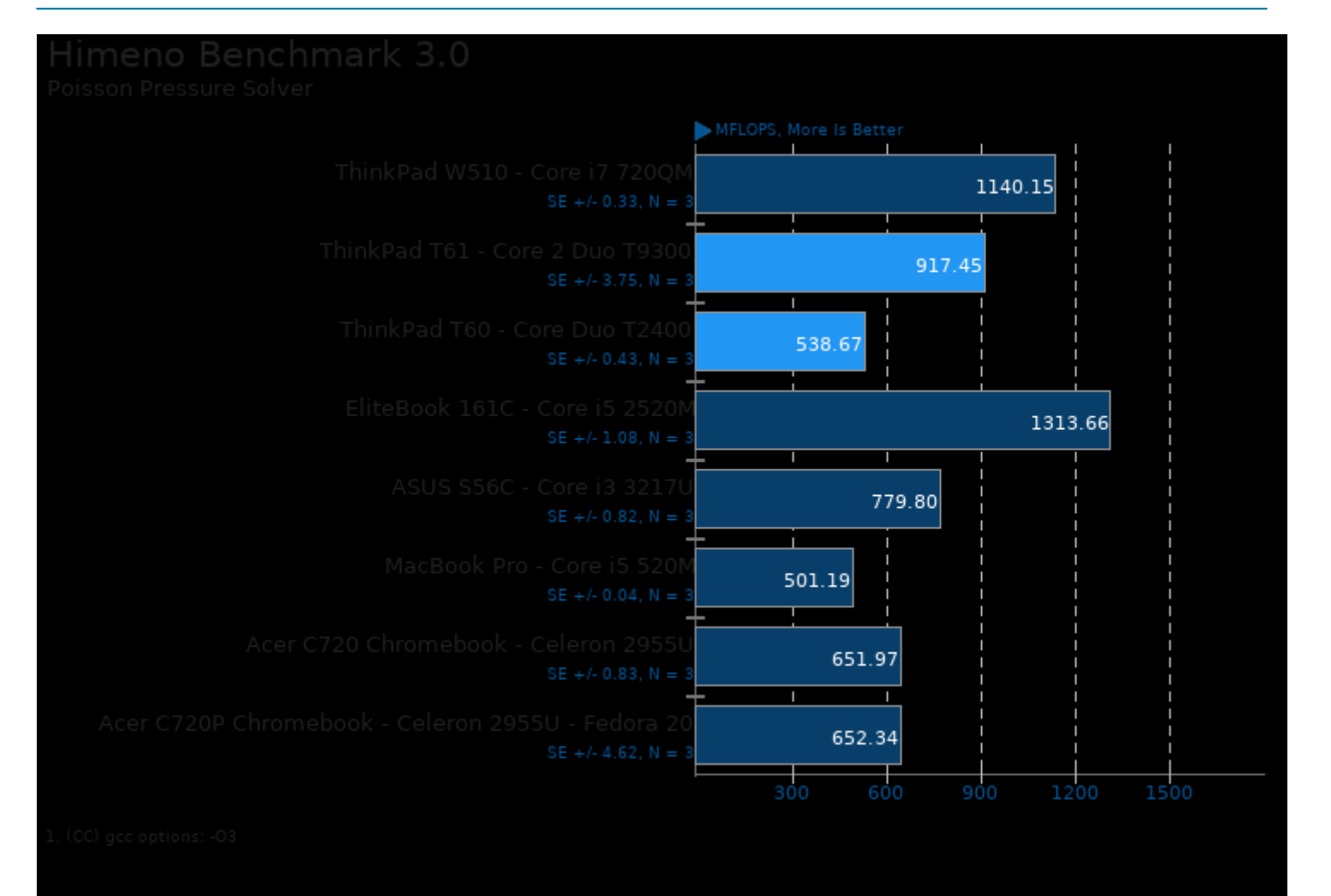

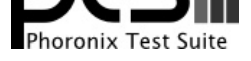

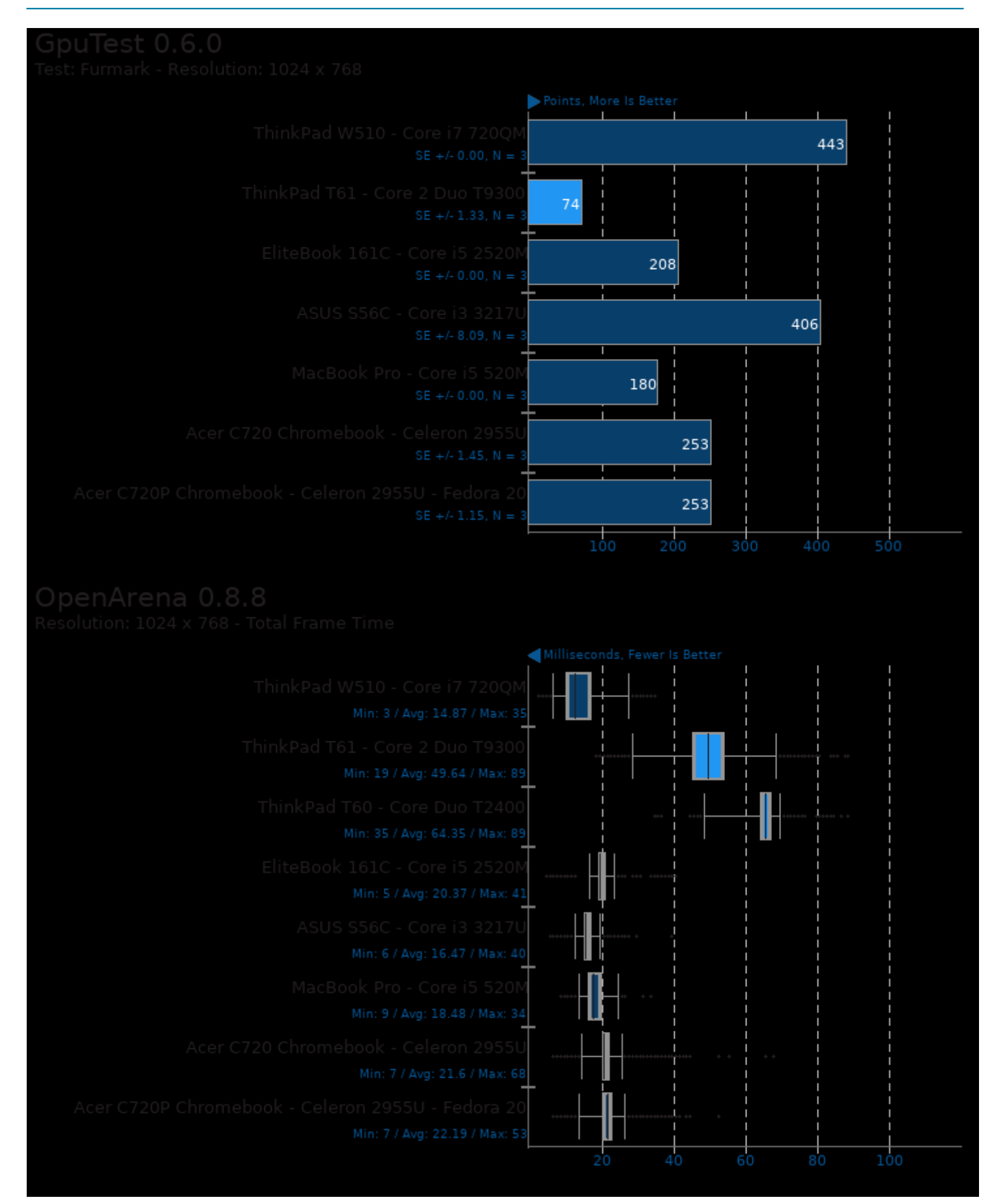

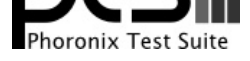

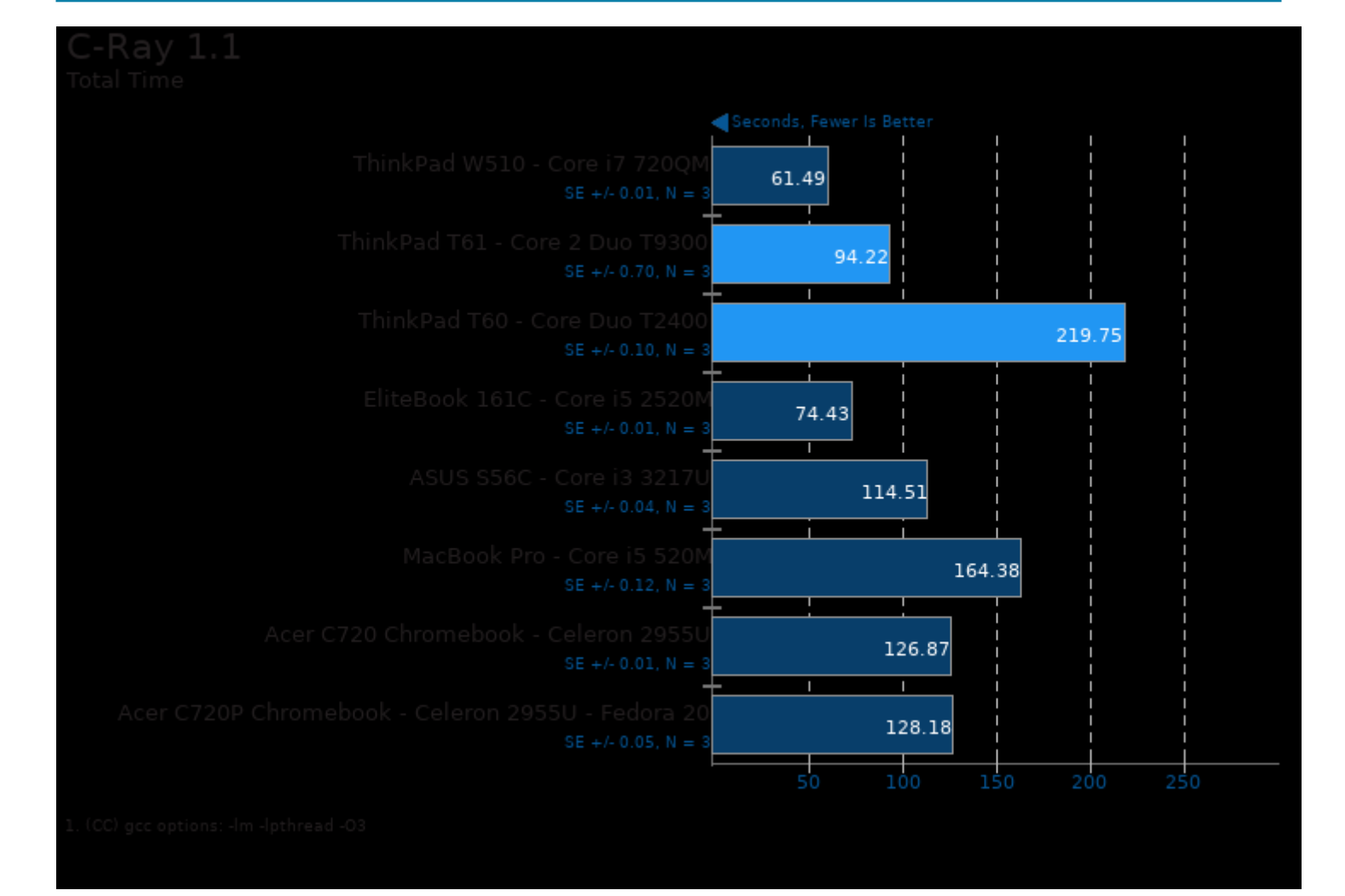

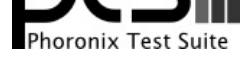

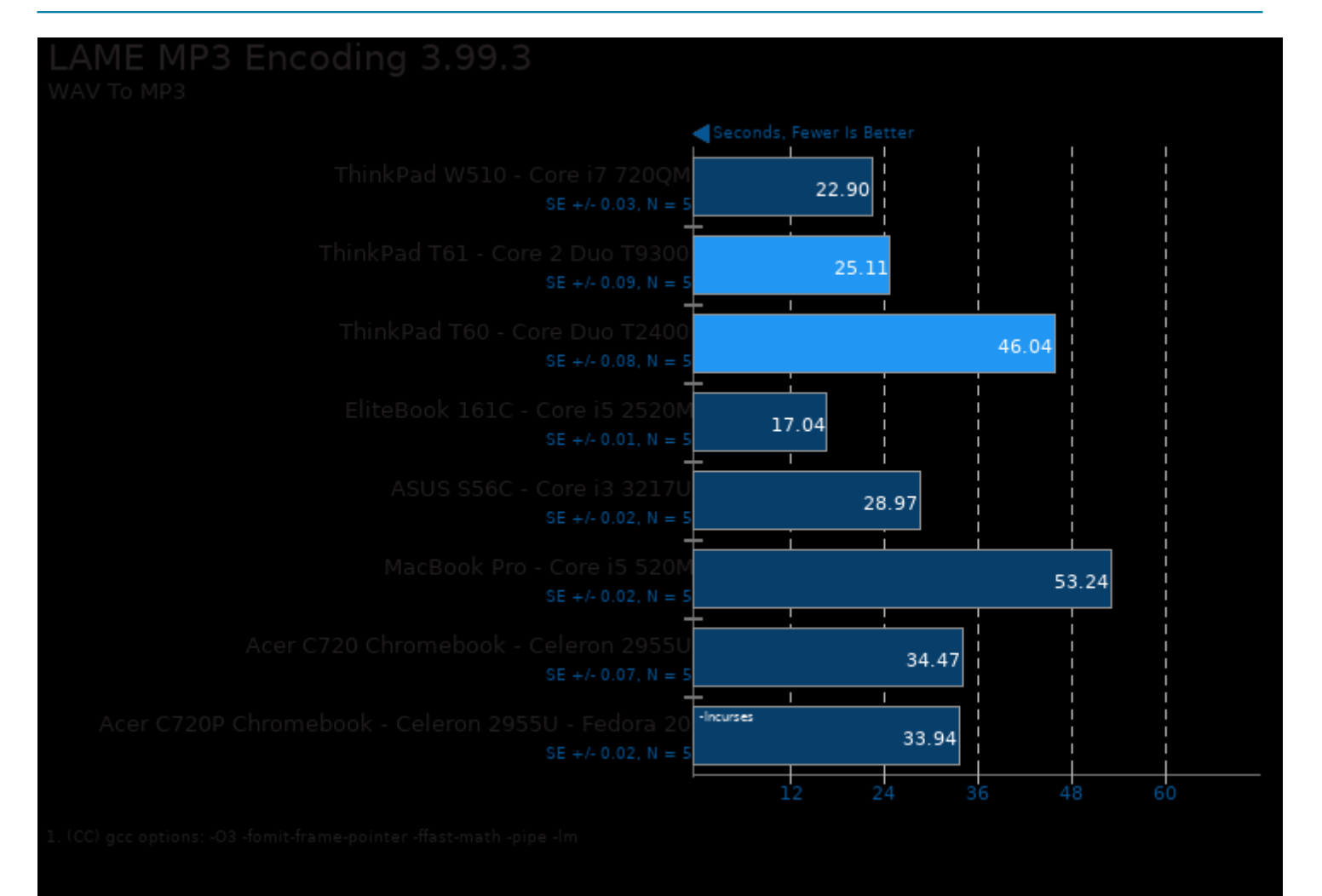

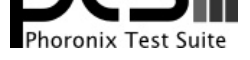

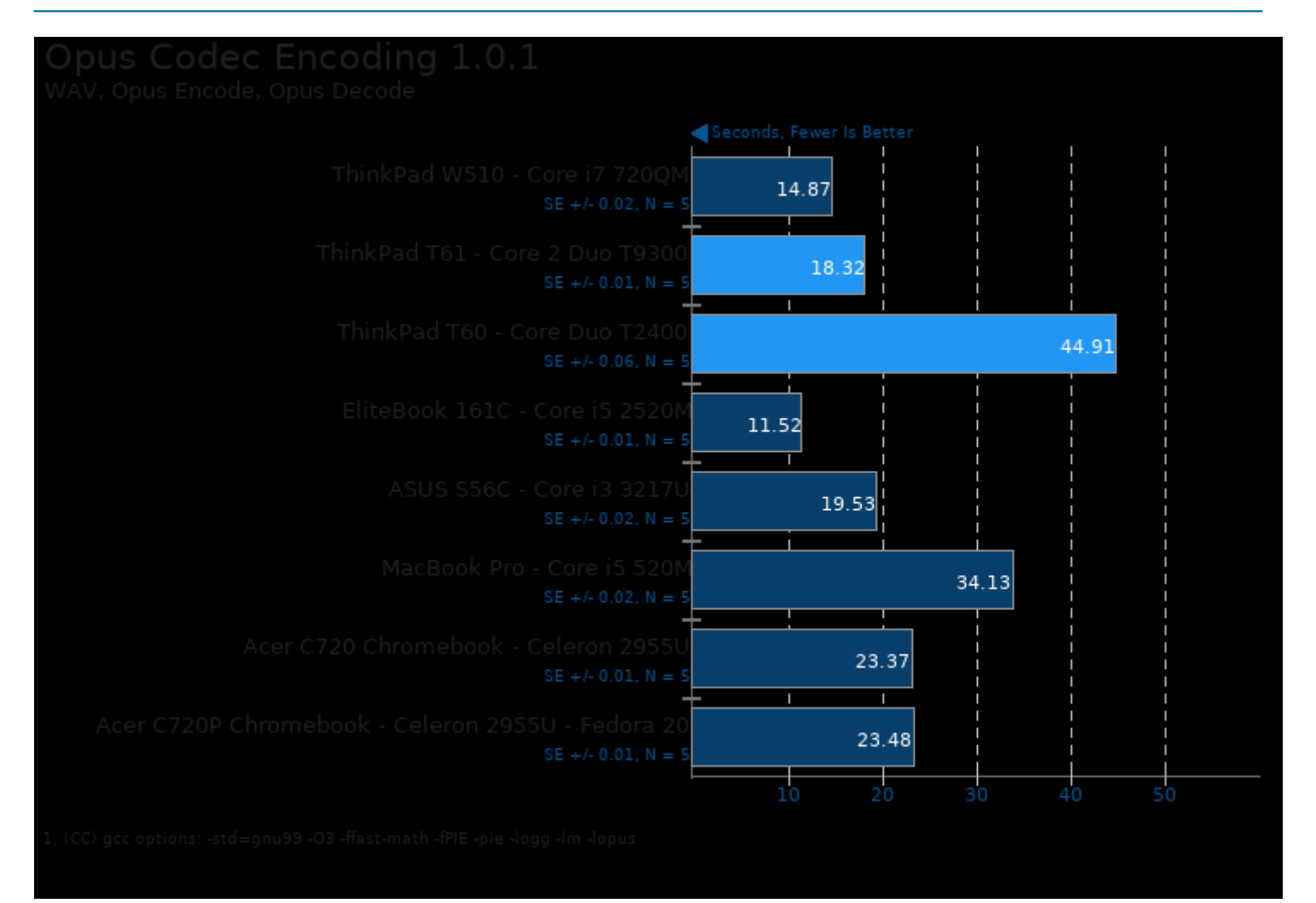

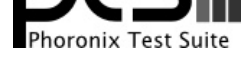

#### These geometric means are based upon test groupings / test suites for this result file.

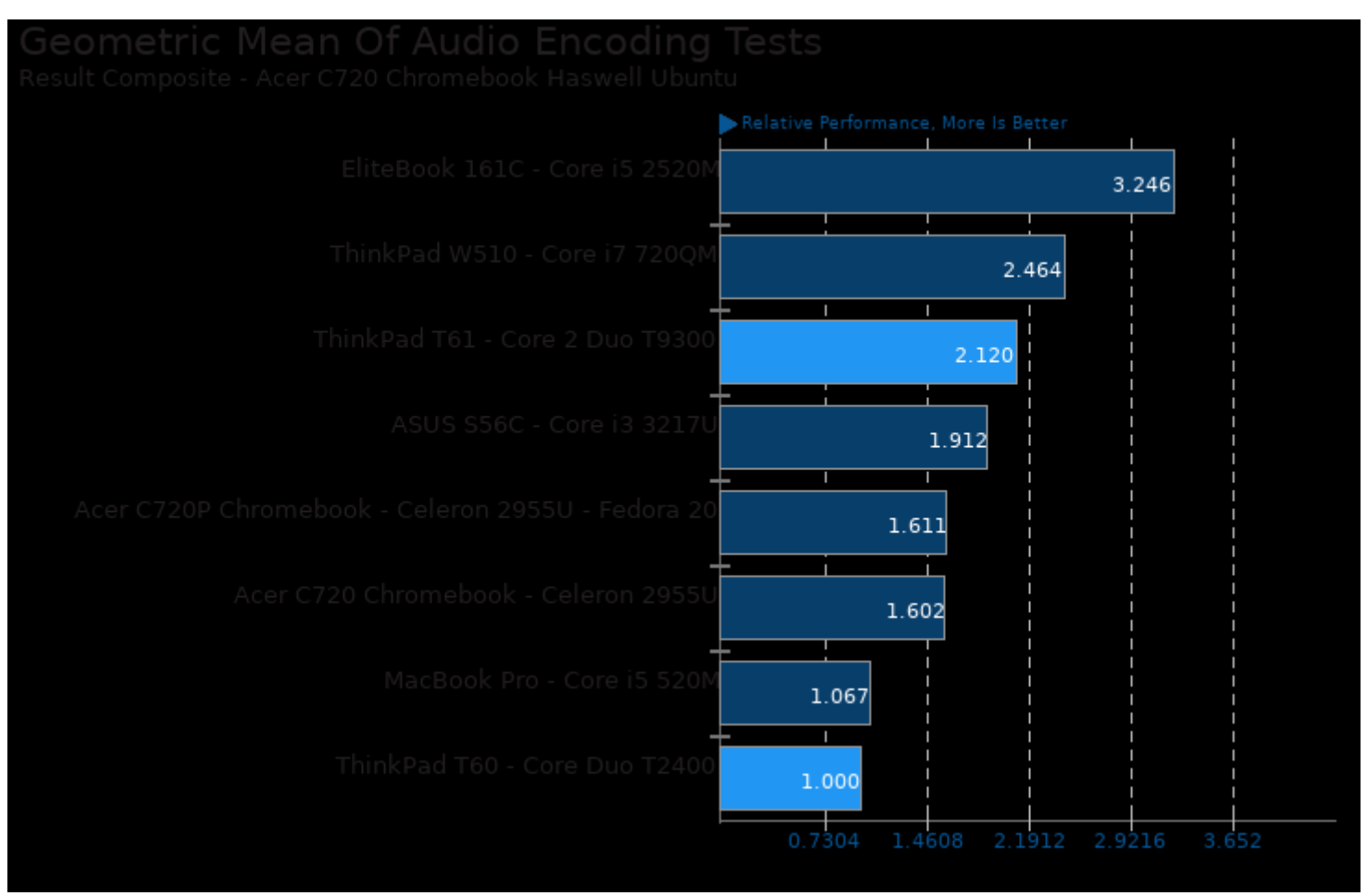

Geometric mean based upon tests: pts/encode-mp3 and pts/encode-opus

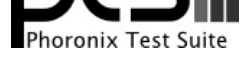

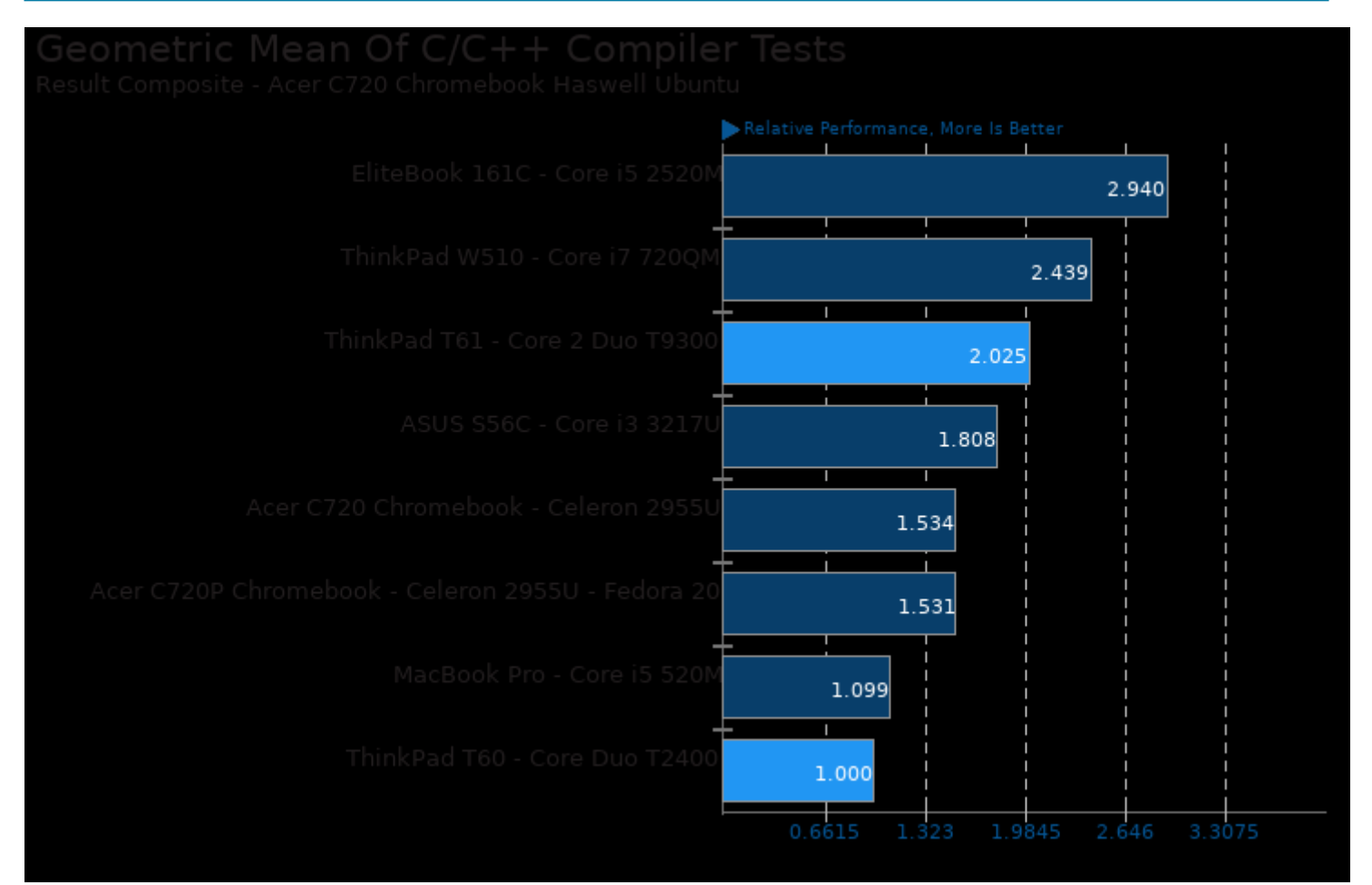

Geometric mean based upon tests: pts/vpxenc, pts/himeno, pts/c-ray, pts/encode-mp3 and pts/x264

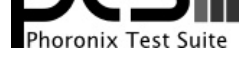

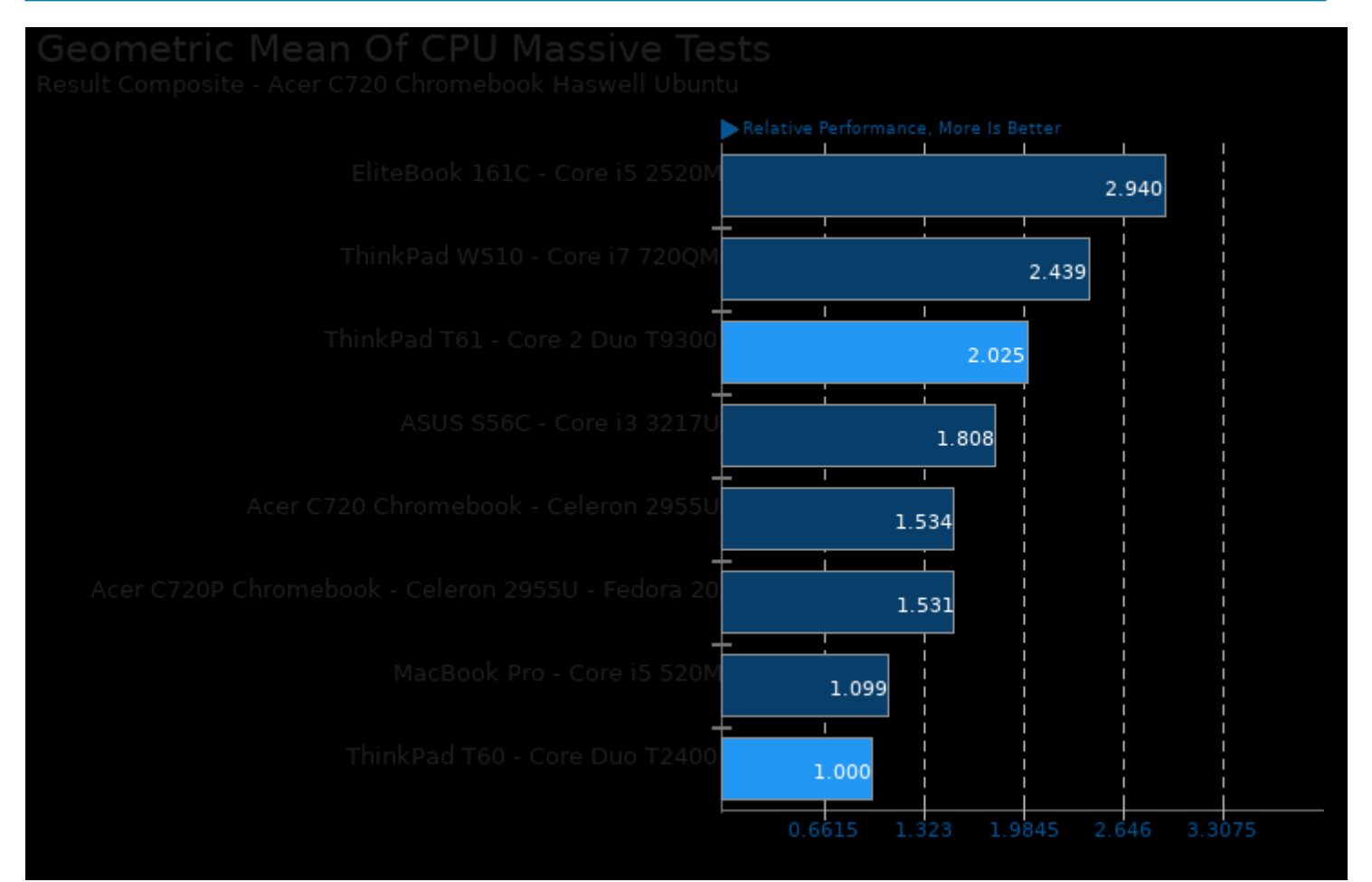

Geometric mean based upon tests: pts/c-ray, pts/vpxenc, pts/x264, pts/encode-mp3, pts/himeno and pts/hpcc

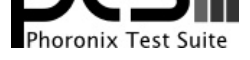

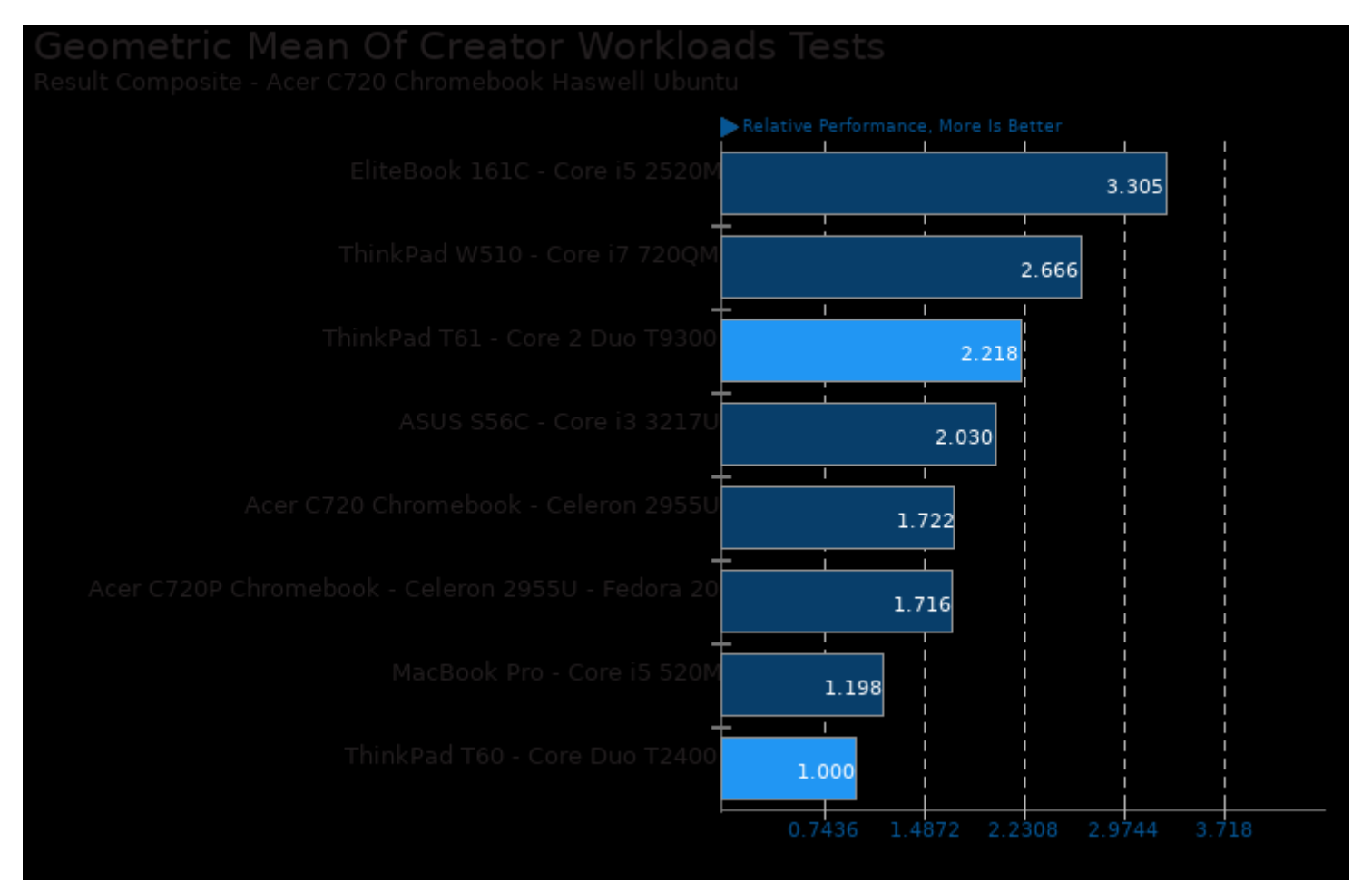

Geometric mean based upon tests: pts/c-ray, pts/x264, pts/vpxenc, pts/encode-mp3 and pts/encode-opus

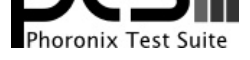

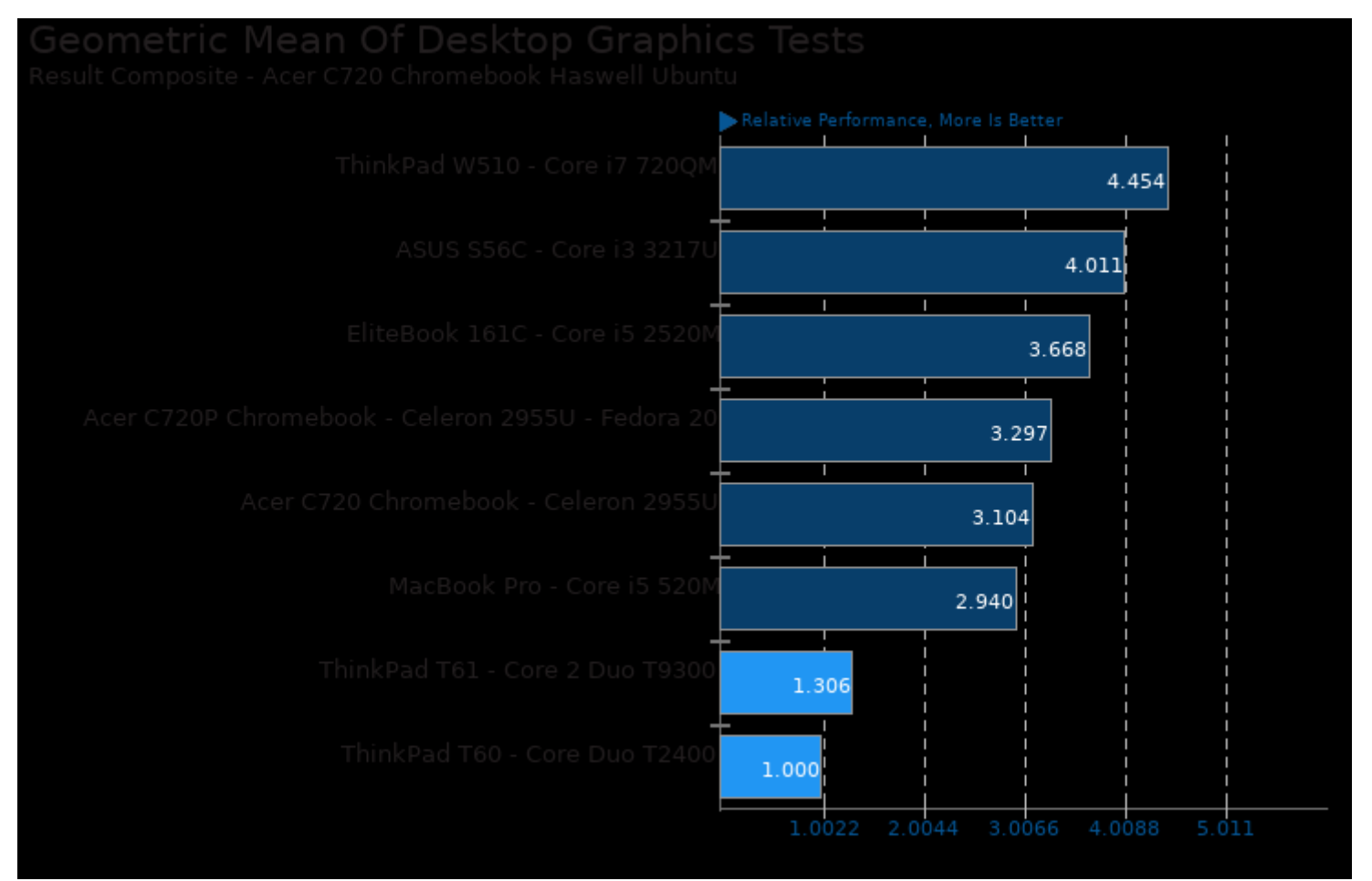

Geometric mean based upon tests: pts/xonotic and pts/openarena

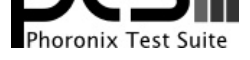

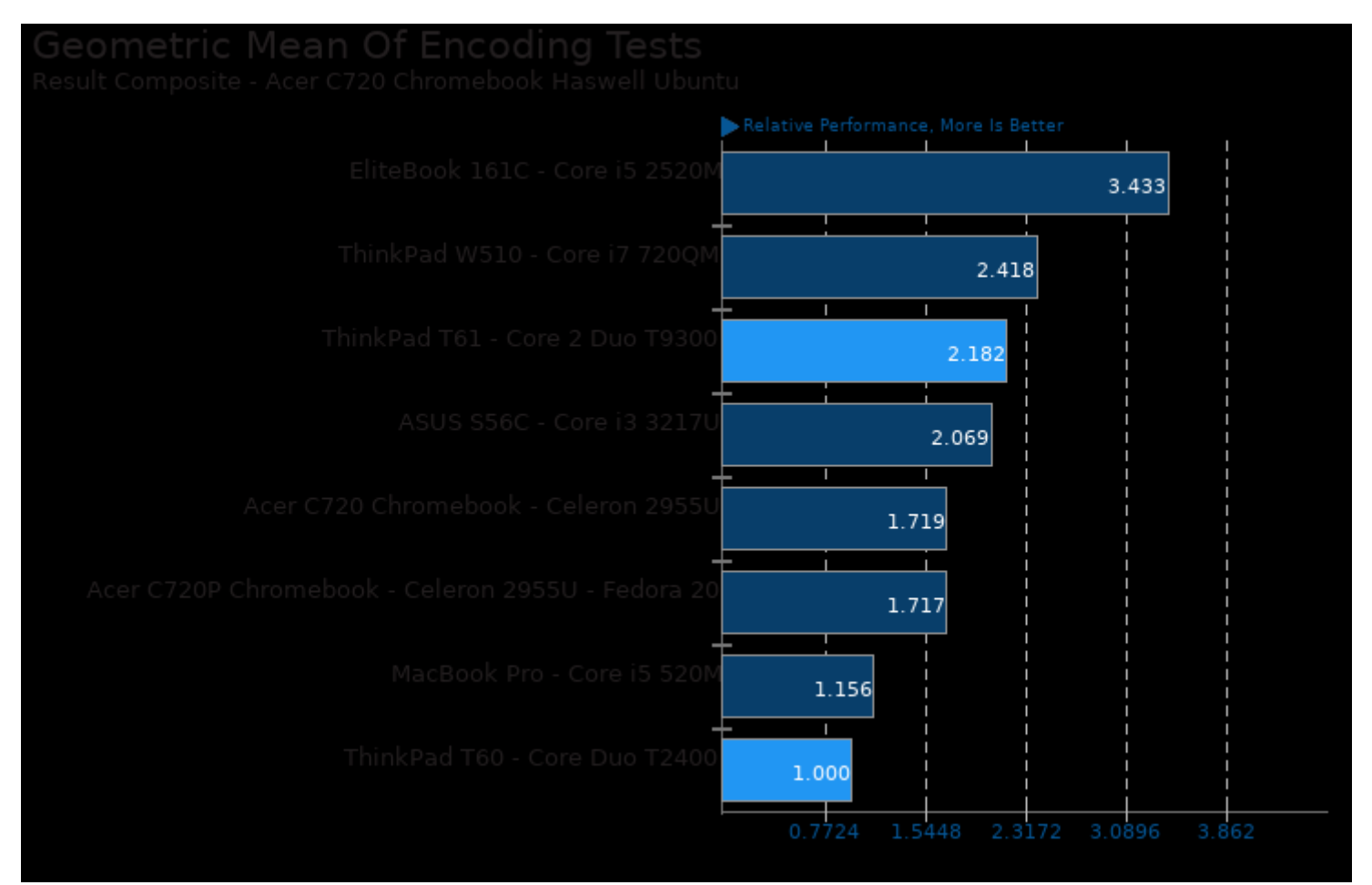

Geometric mean based upon tests: pts/encode-mp3, pts/encode-opus, pts/x264 and pts/vpxenc

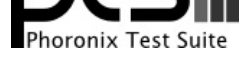

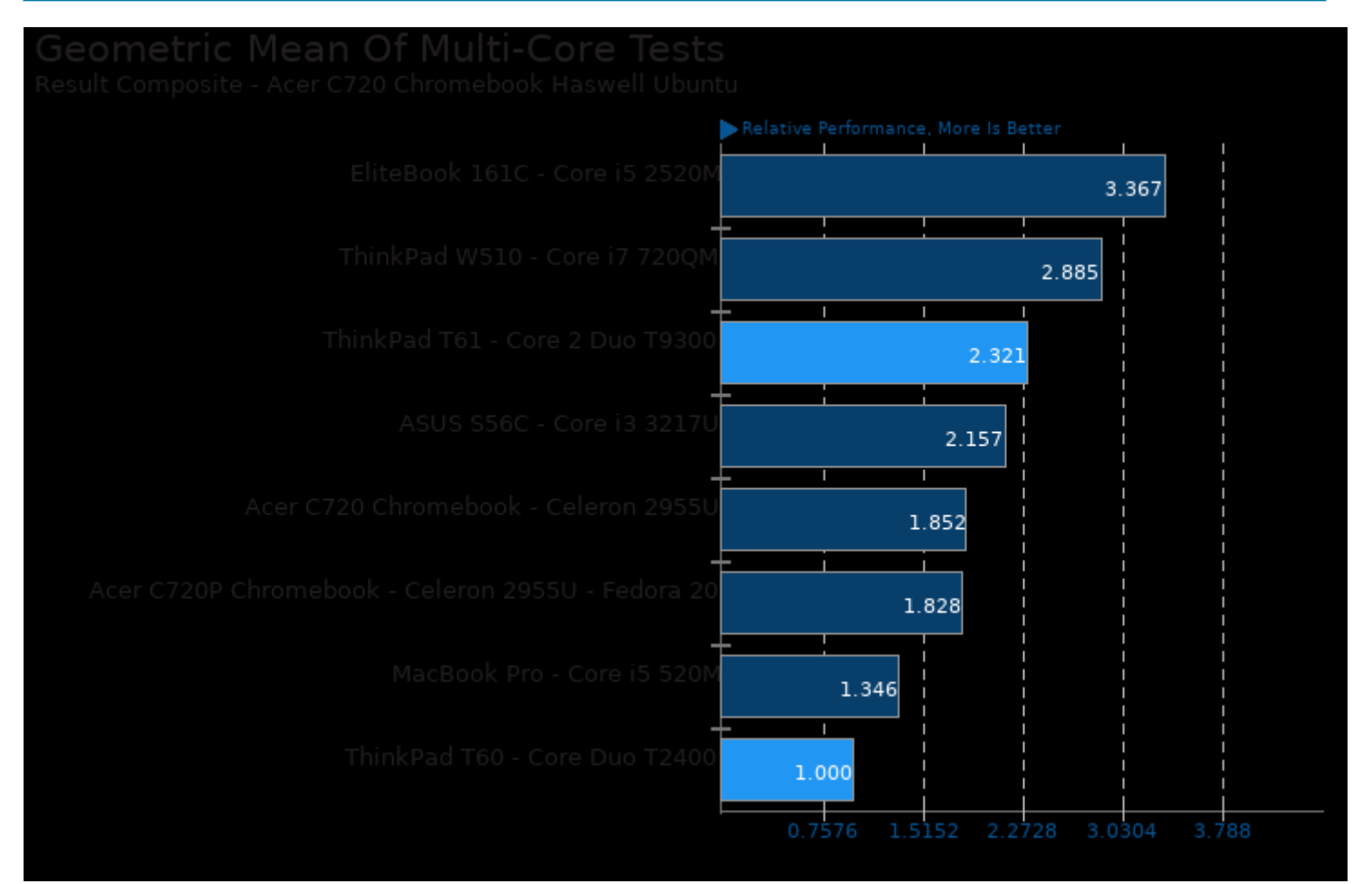

Geometric mean based upon tests: pts/c-ray, pts/x264 and pts/vpxenc

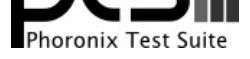

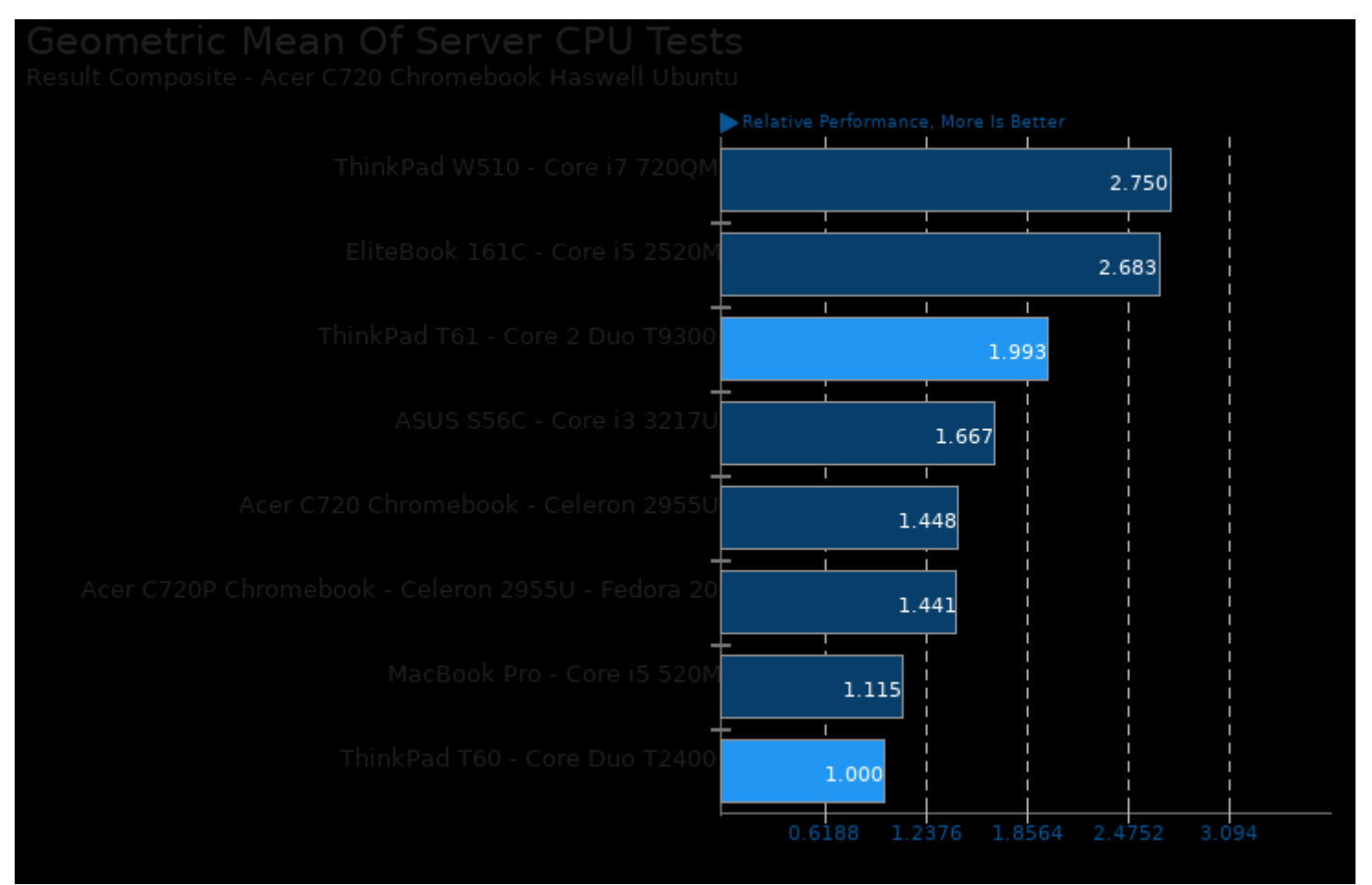

Geometric mean based upon tests: pts/x264, pts/himeno and pts/c-ray

This file was automatically generated via the Phoronix Test Suite benchmarking software on Saturday, 21 December 2024 22:46.